**Česká zemědělská univerzita v Praze**

**Provozně ekonomická fakulta**

**Katedra systémového inženýrství**

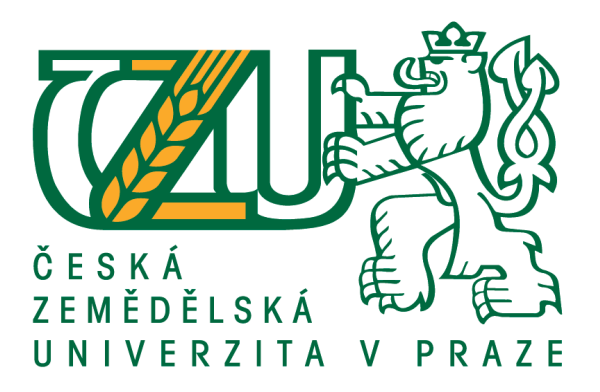

# **BAKALÁŘSKÁ PRÁCE**

## **Aplikace modelu teorie hromadné obsluhy**

**Lenka Krausová**

**© 2016 ČZU v Praze**

## ČESKÁ ZEMĚDĚLSKÁ UNIVERZITA V PRAZE

Provozně ekonomická fakulta

# ZADÁNÍ BAKALÁŘSKÉ PRÁCE

#### Lenka Krausová

Veřejná správa a regionální rozvoj

Název práce

Aplikace modelu teorie hromadné obsluhy

Název anglicky

Application of queuing theory model

#### Cíle práce

Cílem bakalářské práce je aplikovat model hromadné obsluhy v praktické situaci zvoleného podniku. Identifikovat možné použití modelu a zjistit možnost reálného využití, odhalit nedostatky tohoto přístupu, případně nedostatky ve firemní praxi.

Při práci bude identifikován vhodný model, využitelný pro popisovaný systém. Zvolenou agregací budou získána požadovaná data a na výsledném modelu budou vypočteny ukazatele systému hromadné obsluhy a srovnány se skutečným stavem. Na základě těchto ukazatelů bude vypracován návrh vylepšení stávajícího systému.

#### **Metodika**

Teoretická část se bude zabývat problematikou systémů hromadné obsluhy a bude východiskem pro praktickou část.

V praktické části bude popsán konkrétní systém hromadné obsluhy s využitím reálných dat. Pomocí aplikace vhodného modelu bude provedena jeho optimalizace.

#### Postupné kroky:

- podrobně popsat problematiku systému hromadné obsluhy
- na základě reálných dat aplikovat vhodný typ modelu
- vypočítat základní ukazatele a další potřebné charakteristiky
- na základě projekcí provést optimalizace nákladů na konkrétní

společnosti

Oficiální dokument \* Česká zemědělská univerzita v Praze \* Kamýcká 129, 165 21 Praha 6 - Suchdol

#### Doporučený rozsah práce

 $30 - 40 s$ 

#### Klíčová slova

vstupní požadavky, obslužná místa, režim fronty, fronta, intenzita vstupu, intenzita obsluhy, intenzita provozu, zdroj požadavků, čekací doba, síť obslužných linek

#### Doporučené zdroje informací

FÁBRY, J. Matematické modelování. Praha: Professional Publishing, 2011. ISBN 978-80-7431-066-9. GROS, I. Kvantitativní metody v manažerském rozhodování. Praha: Grada, 2003. ISBN 80-247-0421-8. JABLONSKÝ, J. Operační výzkum : kvantitativní modely pro ekonomické rozhodování. Praha: Professional Publishing, 2007. ISBN 978-80-86946-44-3.

ŠUBRT, T. Ekonomicko-matematické metody. Plzeň: Vydavatelství a nakladatelství Aleš Čeněk, 2011. ISBN 978-80-7380-345-2.

#### Předběžný termín obhajoby  $2015/16$  LS - PEF

Vedoucí práce Ing. Roman Kvasnička, Ph.D.

#### Garantující pracoviště

Katedra systémového inženýrství

Elektronicky schváleno dne 4. 3. 2016

doc. Ing. Tomáš Šubrt, Ph.D. Vedoucí katedry

Elektronicky schváleno dne 7. 3. 2016

 $\sqrt{4}$ 

Ing. Martin Pelikán, Ph.D. Děkan

V Praze dne 07. 03. 2016

Oficiální dokument \* Česká zemědělská univerzita v Praze \* Kamýcká 129, 165 21 Praha 6 - Suchdol

## **Čestné prohlášení**

Prohlašuji, že svou bakalářskou práci "**Aplikace modelu teorie hromadné obsluhy**" jsem vypracovala samostatně pod vedením Ing. Romana Kvasničky, Ph.D. a s použitím odborné literatury a dalších informačních zdrojů, které jsou citovány v práci a uvedeny v seznamu použitých zdrojů na konci práce. Jako autorka uvedené bakalářské práce dále prohlašuji, že jsem v souvislosti s jejím vytvořením neporušila autorská práva třetích osob.

V Praze dne 07. 03. 2016

#### **Poděkování**

Ráda bych touto cestou poděkovala Ing. Romanu Kvasničkovi, Ph.D. za cenné rady, věcné připomínky, vstřícnost a ochotu při konzultacích a vypracování bakalářské práce.

## **Aplikace modelu teorie hromadné obsluhy**

#### **Souhrn**

Cílem bakalářské práce je podrobně popsat problematiku systémů hromadné obsluhy (HO). Dále analyzovat současný stav systému HO společnosti ČEZ a navrhnout praktické kroky pro jeho optimalizaci.

Práce je rozdělena do dvou hlavních částí. Teoretická část popisuje problematiku systémů HO, její charakteristiky, typy modelů a pravděpodobnostních rozdělení.

Druhá část práce využívá teoretického základu pro aplikaci vhodného modelu na reálný případ z praxe. Praktická část je zaměřena na systém HO společnosti ČEZ a zabývá se možnostmi jeho optimalizace. Na základě projekcí různých variant zásahů do stávajícího systému lze nalézt optimální variantu z hlediska celkových nákladů vynaložených na provoz zákaznického centra. V závěru práce jsou uvedeny konkrétní doporučení pro minimalizaci těchto nákladů.

**Klíčová slova:** vstupní požadavky, obslužná místa, režim fronty, fronta, intenzita vstupu, intenzita obsluhy, intenzita provozu, zdroj požadavků, čekací doba, síť obslužných linek

## **Application of queuing theory model**

#### **Summary**

The goal of this bachelor thesis is detailed description of queuing theory. The goal is to analyse queuing system in company ČEZ and to suggest practical steps for the system improvement.

Thesis is divided into two major parts. Theoretical part describes queue theory in detail, its models and characteristics and serves as baseline for practical part.

In the practical part of thesis, real-life queuing system of company ČEZ will be analyzed. System will be described by chosen model and additional characteristics will be calculated. Based on several projections, most cost-effective variant will be chosen. In the conclusion part, practical steps will be presented in order to minimalize costs.

**Keywords**: input requirements, service desk, queue types, queue, traffic intensity, service intensity, operation intensity, requirements source, waiting time, service desk network

## Obsah

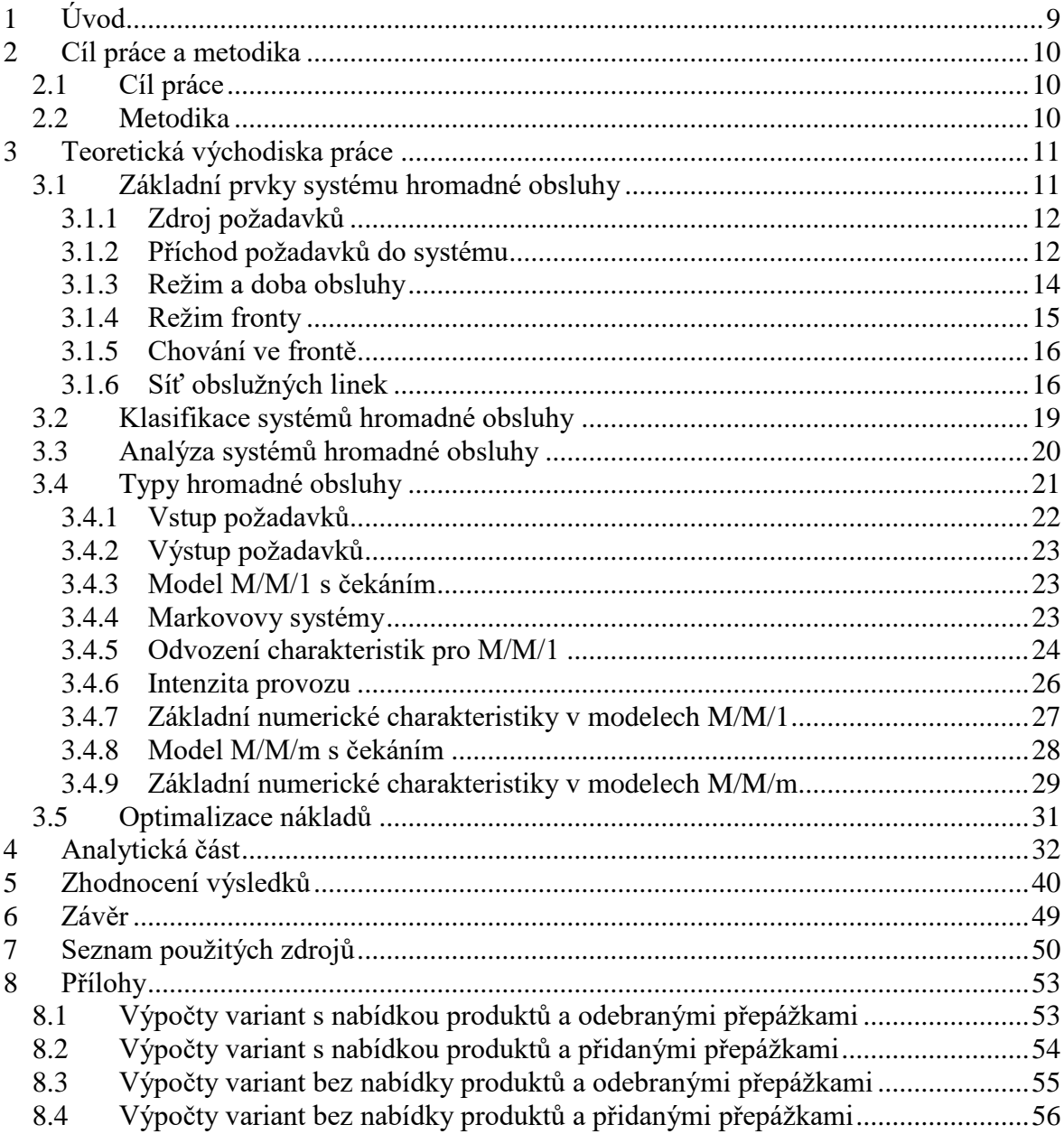

## <span id="page-8-0"></span>**1 Úvod**

Systémy hromadné obsluhy (dále HO) jsou součástí života každého z nás. Setkáváme se s nimi například v obchodech, bankách nebo na zákaznických centrech velkých firem. Popisují způsob, jakým je vstupní proud požadavků (např. v podobě příchodu zákazníků) obsloužen. Realizace obsluhy je prováděna v příslušném obslužném místě (kanálu obsluhy, výrobní lince apod.).

Požadavky mohou vstupovat do systému nepravidelně a stejně tak se může měnit i doba obsluhy. Pokud je kapacita obslužných míst vyčerpána, dochází k tvorbě front. V případě vytvoření fronty vstupních požadavků, může mít dlouhá čekací doba za následek její opuštění, nedojde tak k realizaci obsluhy. To zpravidla vede také k nespokojenosti, případně i ztrátě potencionálního zákazníka.

Zájmem provozovatele systému HO je především efektivní fungování celého systému. To v praxi znamená mít minimální čekací dobu ve frontě a předejít situacím, ve kterých dochází ke zbytečným prostojům obslužných míst. Aby bylo možné systém HO zefektivnit (optimalizovat), je potřeba ho popsat vhodně zvoleným modelem. K tomu jsou velmi důležitá vstupní data, která model HO charakterizují, jako například počet obsloužených zákazníků za jednotku času, průměrná doba obsluhy, pravděpodobnostní rozdělení vstupních požadavků apod.

Na základě vstupních dat a jejich aplikace do příslušného modelu můžeme dopočítat další charakteristiky systému. Lze simulovat změny vstupních veličin a pozorovat efekt těchto změn na sledovaný systém HO. Díky těmto projekcím je možné vybrat optimální variantu, dle zvolených kritérií (např. minimální náklady).

## <span id="page-9-0"></span>**2 Cíl práce a metodika**

### <span id="page-9-1"></span>**2.1 Cíl práce**

Cílem bakalářské práce je aplikovat vhodný typ modelu v praktické situaci konkrétního systému HO ve společnosti ČEZ. Na základě projekcí různých variant zásahů do stávajícího systému, lze nalézt optimální variantu z hlediska celkových nákladů vynaložených na provoz zákaznického centra.

#### <span id="page-9-2"></span>**2.2 Metodika**

Práce je rozdělena na teoretickou a praktickou část. V **teoretické části** je popsána problematika systémů HO a jednotlivé typy modelů. Teoretická část vysvětluje základní prvky systémů HO a jejich rozdělení. Teoretický základ práce je východiskem pro praktickou část, která z něj čerpá při výběru vhodného modelu a dalších výpočtů potřebných k dosažení cíle práce.

**Praktická část** je zaměřena na optimalizaci celkových nákladů. Na základě získaných reálných dat je provedena analýza stávajícího systému HO ve firmě ČEZ. Díky této analýze je provedena aplikace vhodného typu modelu a navrhnuty praktické kroky, které vedou k jeho optimalizaci. Důležité je provést výpočet základních ukazatelů a pravděpodobnostních charakteristik zkoumaného systému. Je možné simulovat změny vstupních veličin a pozorovat efekt těchto změn na sledovaný systém. Pro tyto účely jsou identifikovány takové veličiny, s nimiž může management systém HO relativně snadno ovlivnit (počet přepážek, snížení doby obsluhy z důvodu nenabízení produktu). Díky těmto projekcím je možné vybrat optimální variantu. Optimalizace nákladů, v tomto případě tedy snížení celkových nákladů, má pak přirozeně pozitivní vliv na hospodářský výsledek firmy (zisk). Všechny tyto výstupy jsou pro větší přehlednost zpracovány v grafickém znázornění.

## <span id="page-10-0"></span>**3 Teoretická východiska práce**

Modely hromadné obsluhy mají svůj původ v matematických modelech A. Erlanga (\* 1. Ledna1878, † 3. Února 1929), který se však paradoxně snažil popsat zcela jiný problém. Jeho snahou bylo popsat matematickým modelem systém historických telefonních linek, kde se sice žádné fronty netvořily, Erlang však jako první popsal některé společné faktory, konkrétně náhodné intervaly mezi vstupy požadavků. Z jeho modelu v následujících letech vycházelo mnoho vědců z různých oborů a výsledkem je dnešní moderní teorie hromadné obsluhy (Kalashnikov, 1994, s. 5).

Na činnost systému hromadné obsluhy lze nahlížet dvěma způsoby - jak ze strany zákazníka, tak ze strany obsluhy.

**Z pohledu zákazníka** jde zejména o to, aby v systému strávil co nejkratší dobu. V případě, kdy obslužná místa jsou plně vyčerpána a do systému vstupují další a další požadavky, začne docházet k tvorbě front. Zákazník pak může nabýt dojmu, že je doba jeho čekání delší, než jakou původně očekával. To může vyústit i jeho odchodem ze systému, v krajním případě také přechodem ke konkurenci. Ztrátou těchto nespokojených zákazníků firma ztrácí cenný prodejní potenciál.

**Z pohledu provozovatele** je velice důležité nejenom udržení stávajících zákazníků, ale také zvýšení počtu nově příchozích. Dalším typickým cílem provozovatele systémů hromadné obsluhy je minimalizace provozních nákladů, a s tím spojená maximalizace efektivnosti obsluhy s maximálním počtem prodaných produktů (tzn. obsloužených zákazníků).

### <span id="page-10-1"></span>**3.1 Základní prvky systému hromadné obsluhy**

Základními prvky systému hromadné obsluhy jsou **vstupní požadavky** (např. zákazníci), které vstupují do předem určených obslužných míst (kanálů obsluhy). Od těch se očekává uspokojení požadavků, zejména lidských potřeb. Požadavky mohou do systému vstupovat jednotlivě nebo ve skupinách. Dalším důležitým prvkem systému hromadné obsluhy jsou **obslužná místa**, která vstupní požadavky odbavují. V případě, že do systému začne vstupovat více vstupních požadavků, než je kapacita obslužných míst, začnou se tvořit **fronty**, které jsou také velmi důležitým pojmem v oblasti teorie hromadné obsluhy (teorie front). Existují také případy, kdy jsou obslužná místa v pohybu, zatímco vstupní požadavek zůstává na místě. Jedná se především o služby jako je kadeřnictví, masáže, opravy a údržby atd. (Jablonský, 2002, s. 239). Pokud dojde k situaci, kdy v systému není žádný vstupní požadavek, kanály obsluhy nemohou pracovat a vznikají prostoje. (Šubrt, 2011, s. 320).

Pro bližší specifikaci základní struktury systémů hromadné obsluhy je uveden obrázek systému hromadné obsluhy (Jablonský, 2002, s. 239):

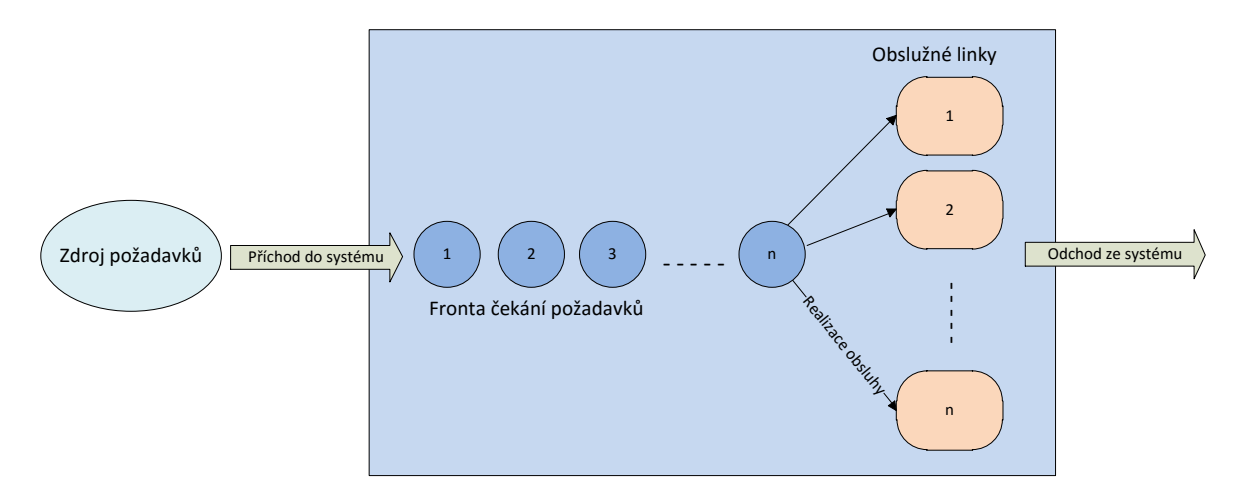

**Obr. 1 - Systém hromadné obsluhy (Jablonský, 2002, s. 239)**

#### <span id="page-11-2"></span><span id="page-11-0"></span>**3.1.1 Zdroj požadavků**

Za zdroj požadavků můžeme označit skupinu lidí (zákazníků), kteří vstupují do systému za účelem být obslouženi. Z hlediska počtu požadavků rozlišujeme tyto zdroje na (Šubrt, 2011, s. 321):

- systémy s konečným počtem požadavků
- systémy s nekonečným počtem požadavků

O konečné zdroje se jedná v případě, kdy do systému vstupuje omezený počet vstupních požadavků. Jedná-li se o zdroj nekonečný, znamená to, že počet vstupních požadavků je tak vysoký, že budou do systému vstupovat neustále.

#### <span id="page-11-1"></span>**3.1.2 Příchod požadavků do systému**

Jeden z hlavních prvků teorie hromadné obsluhy jsou vstupní požadavky, které do systému hromadné obsluhy mohou vstupovat v různých časových intervalech. Může nastat i situace, kdy do systému vstoupí více požadavků najednou. Tento proces můžeme také nazvat vstupní tok požadavků. Vstupní toky můžeme dělit na (Jablonský, 2002, s. 241):

- Deterministický tok
- Pravděpodobnostní tok náhodný

**Deterministický tok** popisuje jednotlivé vzdálenosti mezi vstupními požadavky, které jsou pevně dané. Tento tok můžeme také označit jako regulární.

Naproti tomu **pravděpodobnostní tok náhodný** zaznamenává, že požadavky vstupují do systémů v různých časových intervalech. Podle typu pravděpodobnostního rozdělení je pak tento tok pojmenován (označen). Tento tok bývá také označován jako stochastický. Pomocí statistické analýzy intervalů mezi příchody zjistíme, o jaké rozdělení se jedná. Ukazuje se, že v mnoha praktických aplikacích vyhovuje pro tento popis nejlépe rozdělení exponenciální.

Důležitým parametrem, kterým se budeme zabývat při příchodu vstupních požadavků je intenzita vstupu (λ). Intenzitu vstupů můžeme popsat také jako počet vstupních požadavků, které do systému přijdou za určitý časový okamžik. Interval mezi příchody  $X_n$ udává dobu trvání mezi dvěma po sobě následujícími příchody (Šubrt, 2011, s. 321).

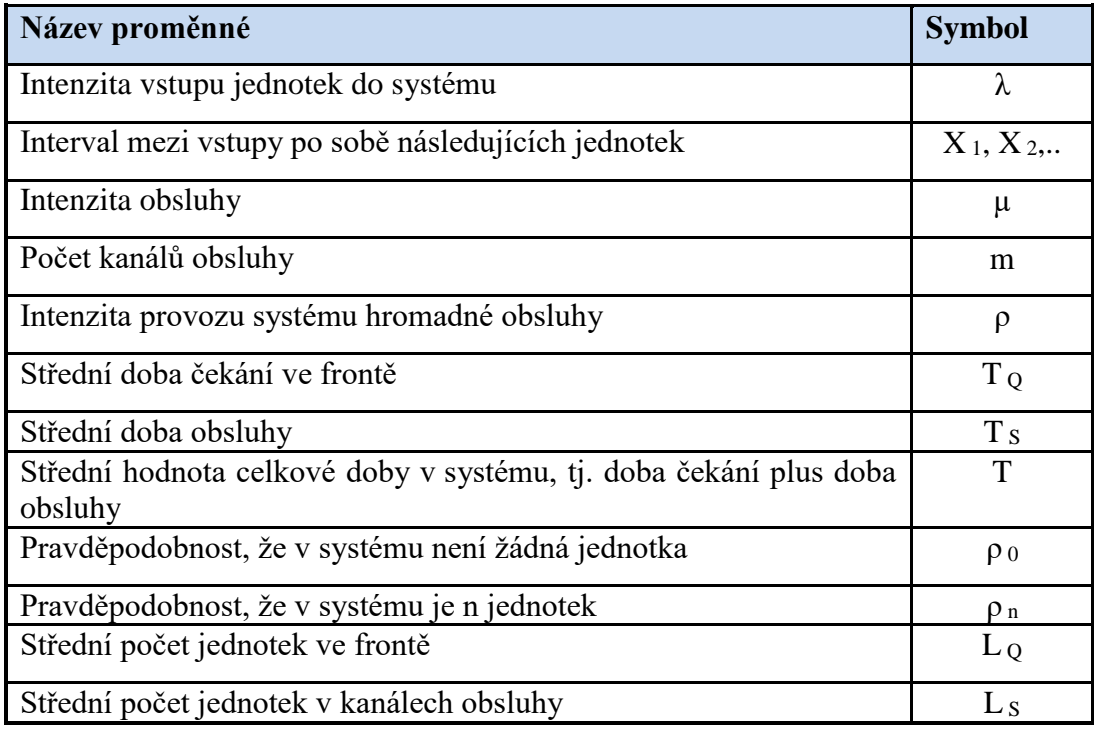

Přehled základních parametrů systému hromadné obsluhy shrnuje tabulka 1.

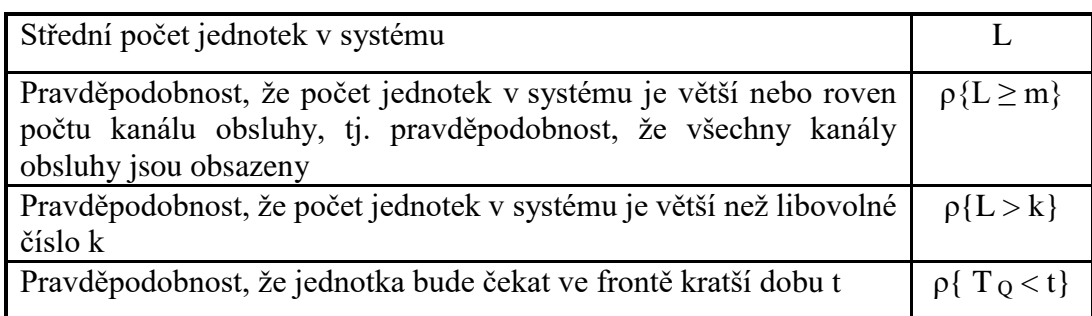

<span id="page-13-1"></span> **Tab. 1 - Přehled základních proměnných (Dömeová, Beránková, 2004, s. 10)**

Místo, kde vstupní požadavek čeká na obsluhu, se nazývá **čekací prostor.** Ten lze dále dělit na nulový čekací prostor a nenulový:

- **Nulový** čekací prostor neexistuje, v podstatě nemůže dojít k situaci, že by vznikla fronta
- **Nenulový** lze ho ještě rozdělit na čekací prostor nenulový omezený a nenulový neomezený
	- o **Nenulový omezený** je omezen určitým počtem lidí, kteří mohou čekat ve frontě na obsluhu.
	- o **Nenulový neomezený** je například v bankách, kam se vejde v podstatě neomezeně zákazníků

#### <span id="page-13-0"></span>**3.1.3 Režim a doba obsluhy**

Doba trvání obsluhy má stejné rozdělení jako u intervalů mezi příchody požadavků do systému (Jablonský, 2002, s. 242).

- **•** Deterministická
- Pravděpodobnostní

Doba obsluhy (Ts) je doba potřebná k vyřízení jednoho požadavku (např. doba, kterou zákazník stráví v obslužném místě). Další potřebnou veličinou je intenzita obsluhy µ. Jedná se o počet obsloužených požadavků za určitý časový interval (Šubrt, 2011, s. 322).

Na počtu obslužných linek záleží z toho důvodu, že můžeme co nejvíce zefektivnit odbavení vstupních požadavků.

Systémy můžeme dělit:

- Systémy s jednoduchou obsluhou
- Systémy s vícenásobnou obsluhu

V případě **jednoduché obsluhy** (jednokanálový systém obsluhy) dochází k vyřízení požadavků pouze na jedné obslužné lince.

U systémů s **vícenásobnou obsluhou** lze obsluhovat několik požadavků najednou. Můžeme ho označit jako vícekanálový systém obsluhy.

#### <span id="page-14-0"></span>**3.1.4 Režim fronty**

Režim fronty popisuje, jakými způsoby můžou být vstupní požadavky volány do obslužných linek. Základní typy jsou (Fábry, 2007, s. 96):

- **FIFO** (first-in / first-out) vstupní požadavky jsou obslouženy v pořadí, ve kterém do systému vstoupily. Tento typ se nejčastěji používá na zákaznických centrech. U tohoto typu režimu se můžeme setkat také se zkratkou FCFS ( first-come / firstserved).
- **LIFO** (last in/ first out) jednotky jsou obsluhovány opačně, než vstupují do systému. To znamená, že požadavek, který vstoupil do systému jako poslední, vystupuje jako první. Tento typ se využívá při skladování. Věci, které se shromažďují ve skladu, jsou ukládány na sebe. Potom jsou odebírány v opačném pořadí, než v jakém byly ukládány. Pro označení tohoto režimu můžeme použít zkratku LCFS (last-come/ first served)
- **SIRO** (selection in random order) popisuje typ modelu, kde jsou požadavky vstupující do systému volány kanálem obsluhy náhodně.
- **PRI** (priority) jednotky mohou do systému vstupovat podle různých priorit. Jedná se například o zákazníky, kteří se objednají přes internet. Tyto požadavky nemusí čekat ve frontě, i když do systému vstoupily jako poslední, tak v momentě uvolnění obslužné linky jsou vyvolány přednostně na tuto volnou linku. Dále může jít o invalidní zákazníky nebo zákazníky, kteří mají předplacenou kartu. V případě situace, že by se vyskytlo více zákazníků s přednostním právem na odbavení, budou tito zákazníci obsluhování ve zvoleném režimu (v případě zákaznického centra typicky v režimu FIFO).

#### <span id="page-15-0"></span>**3.1.5 Chování ve frontě**

Z hlediska trpělivosti lze vstupní požadavky (zákazníky) dělit na $^1$ :

- **Absolutně netrpělivé** vstupní požadavek se do systému obsluhy vůbec nezařadí, protože ví, že všechny přepážky jsou obsazené a délka fronty se neustále prodlužuje.
- **Částečně netrpělivé** vstupní požadavek se rozhodne čekat ve frontě, pokud realizace jeho obsluhy nebude provedena do určité doby, pak systém opustí.
- **Bez netrpělivosti** vstupní požadavek je ochoten čekat do doby než obslužná místa vyřídí všechny vstupní požadavky, které přišli před tímto vstupním požadavkem.

#### <span id="page-15-1"></span>**3.1.6 Síť obslužných linek**

 $\overline{a}$ 

V systému hromadné obsluhy může existovat jeden nebo více kanálů obsluhy (obslužných míst, linek). V případě, že se budeme zabývat více kanály obsluhy, můžeme je rozlišovat podle toho, zda se jedná o kanál homogenní nebo nehomogenní (Dömeová, Beránková, 2004, s. 11).

U **homogenních kanálů obsluhy** může vstupní proud požadavků směřovat k libovolnému kanálu obsluhy (přepážce), jelikož se zde nerozlišují poskytované služby.

Naproti tomu u **nehomogenních kanálů obsluhy** je velmi důležité, kam bude vstupní proud požadavku směřovat. Kanály obsluhy totiž řeší jiné druhy služeb. To znamená v případě, že by si vstupní proud (v našem případě zákazník) vybral nevhodný kanál obsluhy, nedošlo by k odbavení jeho požadavku a byl by vrácen zpět do fronty.

Aby nedocházelo k těmto situacím, je v dnešní době v mnoha systémech obsluhy v provozu tzv. **vyvolávací systém**. Ten slouží ke správnému nasměrování vstupního požadavku k odpovídajícímu kanálu obsluhy.

Systémy hromadné obsluhy můžeme rozdělit podle počtu obslužných míst na jednokanálové, vícekanálové a adaptabilní.

<sup>1</sup> *Systémy hromadné obsluhy: teorie front*, (07. 11. 2014). Dostupný z WWW: [http://www.kod.tul.cz/predmety/PSI/Prednasky/prednasky\\_2015/prednaska\\_2014\\_4.pdf](http://www.kod.tul.cz/predmety/PSI/Prednasky/prednasky_2015/prednaska_2014_4.pdf)

Rozlišujeme tři typy obslužných linek (Jablonský, 2002, s. 242).

#### **Samostatná obslužná linka**

V systému existuje pouze jedna obslužná linka a díky tomu i jednotná fronta. Jde o nejjednodušší model systému hromadné obsluhy, se kterým se můžeme setkat.

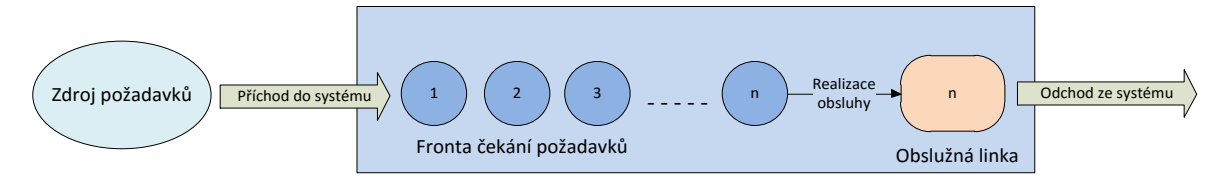

**Obr. 2 – Systém HO s jednou obslužnou linkou (Fábry, 2007, s. 93)**

#### <span id="page-16-0"></span>**Paralelní obslužná linka**

Pod pojmem paralelní si můžeme představit obslužné linky řazené souběžně vedle sebe. Paralelní obslužná místa se dělí na systémy s jednou frontou a s více frontami. V případě jednotné fronty si vstupní požadavek (zákazník), který je na řadě vybírá takové obslužné místo, které se uvolní jako první. Naproti tomu u systému s více frontami se vstupní požadavky řadí do více front a v této frontě, pak čekají na příslušnou obslužnou linku (kanál obsluhy). Zákazníci mají více variant. Mohou čekat ve frontě, kterou si vybrali hned při vstupu do systému. Po delší době v systému ale také mohou usoudit, že sousední fronta je kratší a přesunou se do této fronty.

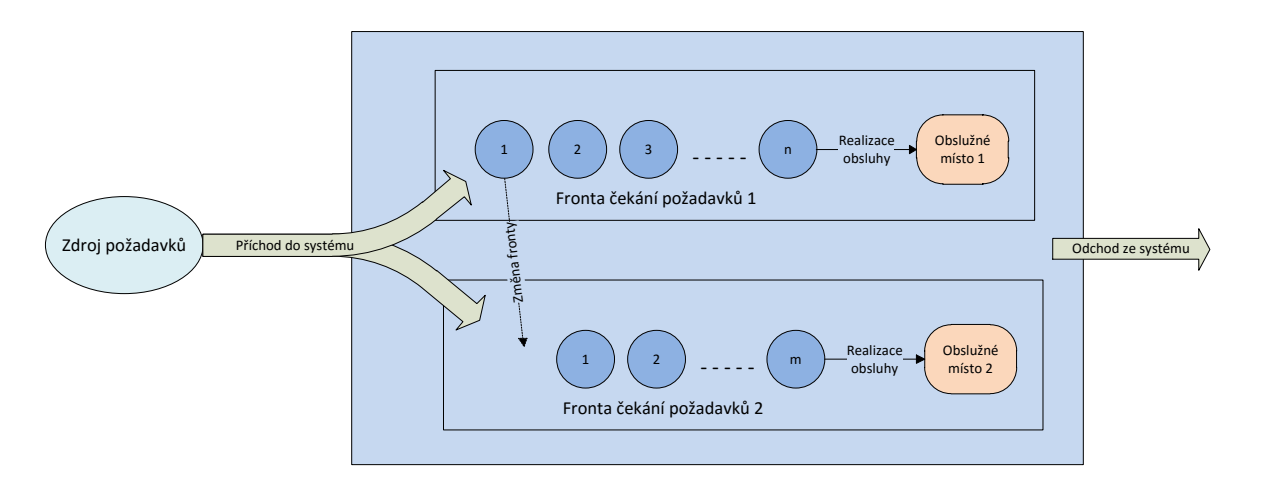

<span id="page-16-1"></span>**Obr. 3 – Systém HO s paralelní identickou obsluhou a samost. frontami (Fábry, 2007, s. 94)**

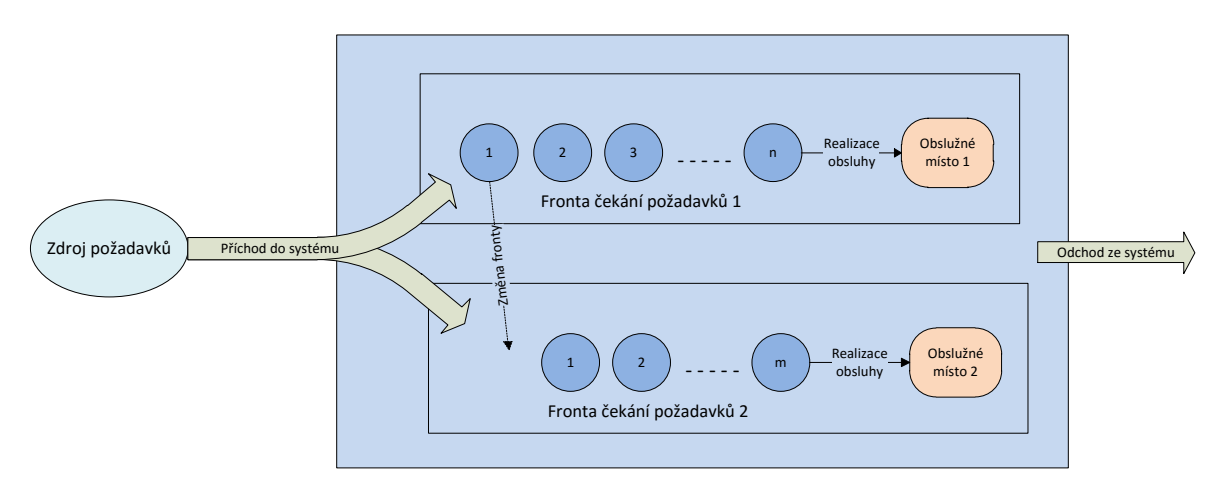

**Obr. 4 - Systém HO s paralelní neidentickou obsluhou (Fábry, 2007, s. 95)**

<span id="page-17-0"></span>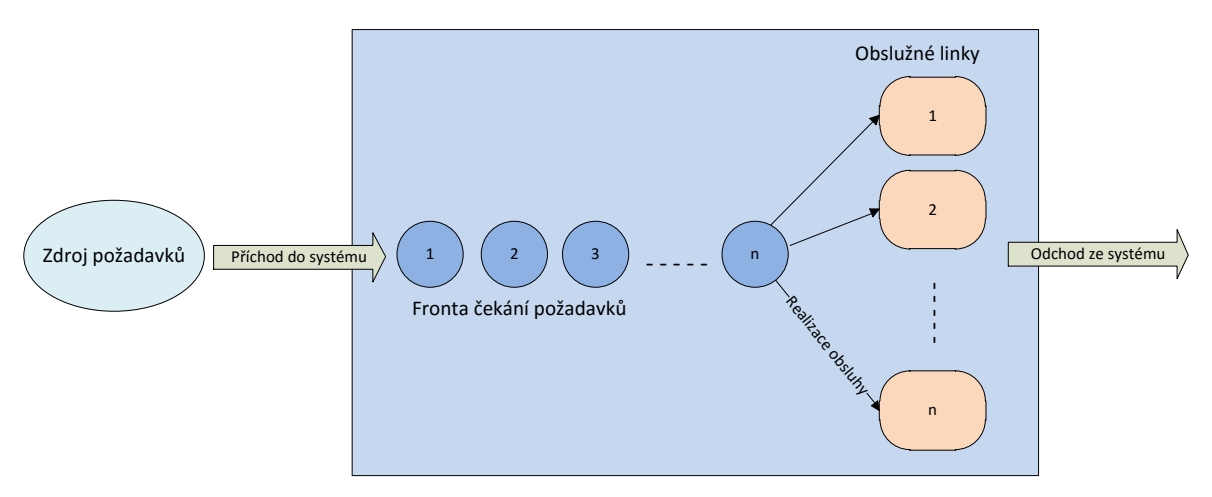

<span id="page-17-1"></span>**Obr. 5 – Systém HO s paralelní identickou obsluhou a spol. frontou (Fábry, 2007, s. 94)**

V tomto případě by mohlo dojít ke konfliktním situacím mezi zákazníky. Abychom těmto situacím předcházeli je v mnoha systémech hromadné obsluhy vyvolávací systém. Vyvolávací systém slouží k tomu, aby zákazník, který přijde do systému jako první, byl také jako první vyvolán. Toho je docíleno prostřednictvím přiděleného vyvolávacího lístku. Zákazník může v krajním případě také učinit rozhodnutí, že z důvodu velké fronty a pomalé obsluhy systém zcela opustí.

#### **Sériové obslužné místo**

V sériovém uspořádání obslužných linek jsou linky řazené za sebou. Jakmile je vstupní požadavek u první linky obsloužen, pokračuje k další lince, tudíž se stane opětovným vstupním tokem a musí projít všechny linky v tomto systému. Teprve potom se stane tokem výstupním. S tímto modelem se nejvíce setkáváme ve výrobních linkách. Například výroba světel do aut. Světla musí projít několika fázemi, aby byla kompletní a nachystaná k prodeji.

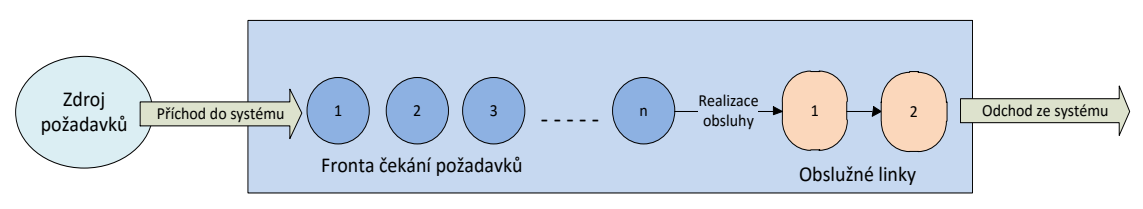

<span id="page-18-1"></span>**Obr. 6 – Systém HO se sériovým uspořádáním obslužných linek (Fábry, 2007, s. 95)**

## <span id="page-18-0"></span>**3.2 Klasifikace systémů hromadné obsluhy**

Modely systému hromadné obsluhy jsou klasifikovány jednotným způsobem. A to pomocí posloupnosti šesti symbolů A/B/C/D/E/F (Šubrt, 2011, s. 324). Původní Kendallova klasifikace A/B/C byla později rozšířena o další tři parametry (Tab. 2):

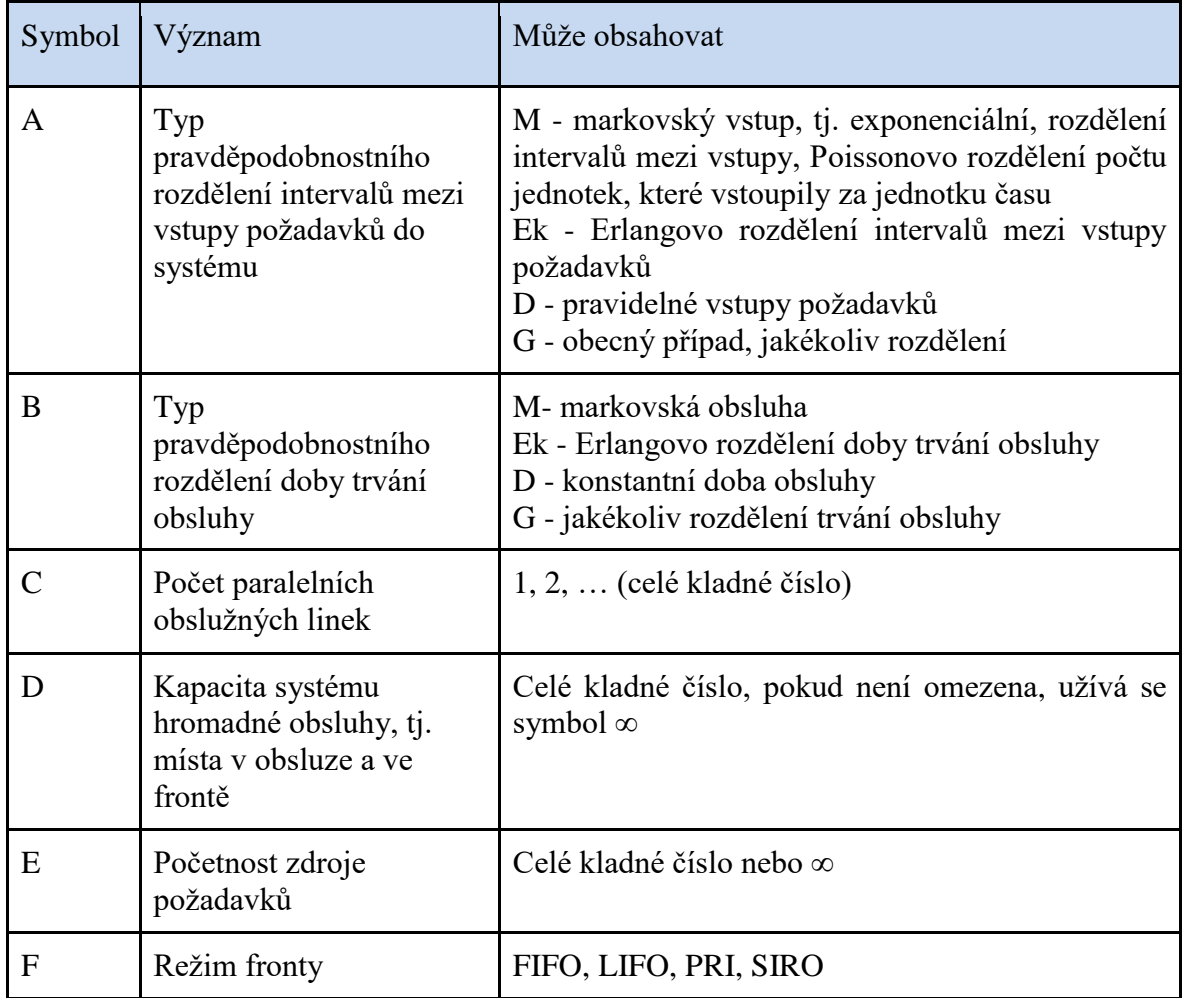

<span id="page-18-2"></span>**Tab. 2 – Kendallova klasifikace systémů HO (Šubrt, 2011, s. 325)**

U metody FIFO se používají první tři symboly A/B/C kapacita a zdroje požadavků jsou omezené.

#### <span id="page-19-0"></span>**3.3 Analýza systémů hromadné obsluhy**

Fungování daného systému závisí hlavně na analýze systému HO a na konkrétních charakteristikách. Tyto charakteristiky můžeme rozdělit na (Jablonský, 2002, s. 246):

- **Časové charakteristiky týkající se požadavků** jde o průměrnou dobu čekání požadavků ve frontě, ještě než dojde k odbavení těchto požadavků (značí se  $T_0$ ). Jde také o průměrnou dobu strávenou v celém systému, tedy ve frontě i obsluze (T).
- **Charakteristiky týkající se počtu požadavků** zde nás nejvíce bude zajímat průměrná délka fronty (označíme ji LQ) a průměrný počet požadavků v systému (L).
- **Pravděpodobnostní charakteristiky** při studii systému HO nás velmi zajímají otázky z hlediska pravděpodobnostních analýz. Jedná se zejména o pravděpodobnosti:
	- o že obslužná místa nejsou maximálně využitá a nejsou tedy obsazeny všechny volné linky. Nebo naopak, jaká je pravděpodobnost, že všechna obslužná místa pracují
	- o že vstupní požadavek při vstupu do systému bude čekat ve frontě
	- o že v daném systému je n zákazníků

V případě systému s omezenou kapacitou čekacích míst je pro nás důležitá pravděpodobnost, že se tato kapacita naplní a nebudeme moci požadavek obsloužit.

- **Nákladové charakteristiky** nákladové charakteristiky zpravidla zajímají firmy nejvíce, jelikož ovlivňují samotný zisk. Důležité je uvědomit si, jaké náklady vznikají, když zákaznicí čekají ve frontě, jak nákladné jsou prostoje jednotlivých obslužných linek apod. Pokud dokážeme tyto náklady spočítat, je možné systém optimalizovat, tak aby byl pro majitele společnosti maximálně efektivní. Určit můžeme například:
	- o minimální náklady potřebné k fungování celého systému za jednotku času
	- o optimální počet obslužných linek v provozu, tak aby bylo vynaloženo minimum nákladů

Při zavádění nových systémů nebo při rekonstrukci starých systému je pro nás nákladová charakteristika velmi důležitá. Je potřeba si spočítat, kolik obslužných linek je potřeba zapojit do provozu, tak aby nedocházelo k tvorbě front ani ke zbytečným prostojům obslužný míst. V případě velké fronty je totiž velmi pravděpodobné, že požadavek frontu opustí a pro společnost by to pak znamenalo ztrátu, kterou se snažíme minimalizovat.

### <span id="page-20-0"></span>**3.4 Typy hromadné obsluhy**

Způsob řešení modelů hromadné obsluhy má základní členění na (Jablonský, 2002, s. 248):

- **Analytické** jedná se o řešení, které se používá jen u jednodušších modelů. Nelze jej použít u sériově nebo paralelně řazených obslužných míst. U těch používáme simulační řešení. Jde o dosazování charakteristik systému do příslušných vzorců.
- **Simulační** používá se u složitějších systémů HO, kde jsou obslužná místa řazena sériově nebo paralelně. Na počítači dochází ke spouštění simulace modelu daného systému, kde máme možnost buď zrychleně, nebo zpomaleně pozorovat chod celého systému. Můžeme tak předejít mnoha problémům, které taková simulace pomůže odhalit. S tímto simulačním program můžeme různě experimentovat.

Z hlediska počtu obslužných míst rozlišujeme (Dömeová, Beránková, 2004, s. 6):

- systémy s **končeným počtem kanálů obsluhy**
- systémy s **nekonečným počtem kanálů obsluhy**

Pokud jsou obslužná místa volná, je vstupní požadavek ihned obsloužen. V případě, že není obslužné místo volné, dělíme systémy na (Dömeová, Beránková, 2004, s. 6):

- **Systémy s čekáním** (požadavky čekají ve frontě na uvolnění obslužného místa)
- **Systémy se ztrátami** (vstupní požadavky nechtějí čekat ve frontě a systém opouští)
- **Systémy smíšené**

#### <span id="page-21-0"></span>**3.4.1 Vstup požadavků**

Jedním z nejdůležitějších pojmů teorie HO je vstupní tok (proud). (Dömeová, Beránková, 2004, s. 18)

Vstupním tokem rozumíme posloupnost stejnorodých jevů přicházejících postupně v určitých intervalech. Počátek zkoumání systému označujeme  $T_0 = 0$ . Je to například okamžik otevření zákaznického centra. Doba příchodu zákazníků i celkový počet zákazníků za den jsou náhodné veličiny. Vstupní tok popisuje náhodná funkce  $\,X(t)\,.$ 

Funkce určuje počet požadavků v časovém intervalu 0,*<sup>t</sup>* . Funkce *<sup>X</sup>t* nabývá pro libovolné hodnoty  $\big(t>0\big)$  jen celé kladné hodnoty.

Pokud bychom provedli pozorování a zaznamenávali vstup zákazníka do systému, s velkou pravděpodobností bychom při každém novém měření zaznamenali různé hodnoty. Pro ilustraci je zde uvedena tzv. realizace náhodné funkce, která je výsledkem pozorování konkrétního měření:

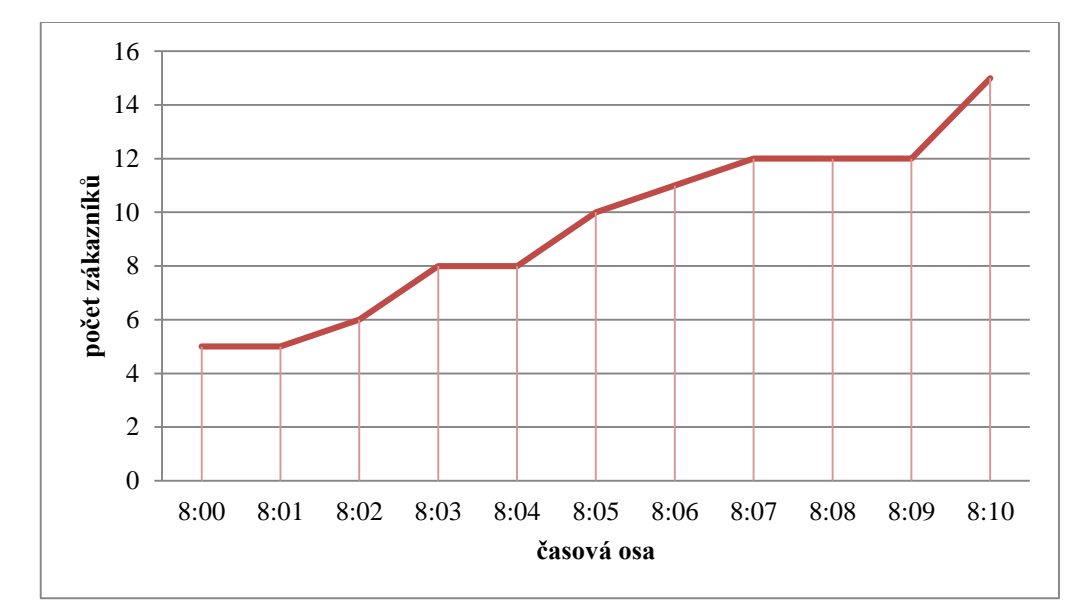

<span id="page-21-1"></span>**Graf 1 – Realizace náhodného procesu (Dömeová, Beránková, 2004, s. 18)**

#### <span id="page-22-0"></span>**3.4.2 Výstup požadavků**

Vstupní požadavky, které byly obslouženy, většinou systém HO opouští (vystupují ze systému). Tento tok můžeme také nazvat jako **výstupní tok** (Šubrt, 2011, s. 324).

Výstupní tok můžeme dělit na tok **regulární**, **náhodný a ordinární (Brožová, Houška, 2003, s. 211).**

- **Regulární**  značí intenzitu výstupních požadavků, která je pevně daná.
- **Náhodný –** požadavky odcházejí (vystupují) v náhodných intervalech.
- **Ordinární –** jde o časový okamžik, kdy ze systému vystupuje pouze jeden požadavek.

#### <span id="page-22-1"></span>**3.4.3 Model M/M/1 s čekáním**

Model M/M/1 s čekáním představuje nejjednodušší model systému hromadné obsluhy využívaný v praxi (Bhat, 2008. s. 34).

U tohoto modelu rozlišujeme dva parametry intenzitu vstupu  $\lambda$  a intenzitu obsluhy µ. Jedná se o model, kde se předpokládá neomezený počet vstupních požadavků a neomezený počet jednotek v čekacím prostoru. Nastaven je režim FIFO a zdroj požadavků je nekonečný.

#### <span id="page-22-2"></span>**3.4.4 Markovovy systémy**

Systémy HO jsou plně dostupné (pokud se obslužné místo uvolní, okamžitě vyvolává další požadavek) s *m*(*m* ≥ 1)obslužnými místy, kam vstupuje jednoduchý tok požadavků s intenzitou  $\lambda$ . Trvání obsluhy značíme  $\mu$  a očekáváme exponenciální rozdělení.

O Markovském neboli Markovově systému hovoříme tehdy, když: v jakémkoli čase t je v systému určitý počet požadavků ve frontě a určitý počet obslužných míst.

Systém je možno charakterizovat rovnicí  $N(t_0) = i$  tzn., že v čase  $t_0$ je, v sytému přítomno *i* požadavků.

Další průběh procesů není závislý na tom, co se událo do okamžiku  $t_0$ , tzn., že faktory:

- čas kdy dojde k ukončení obsluhy požadavků, kde obsluha již byla zahájena před t<sub>o</sub>
- časy vstupu nových požadavků po  $t_0$
- $\bullet$  doba obsluhy požadavků započatá po  $t_0$

nejsou závislé na minulosti, tzn. na průběhu procesu v systému do okamžiku t<sub>o</sub>. Takto charakterizované systémy nazýváme Markovovy procesy.

#### <span id="page-23-0"></span>**3.4.5 Odvození charakteristik pro M/M/1**

Matice pravděpodobností přechodu. Jestliže se ve frontě a obsluze nachází *n* jednotek, značíme tento stav  $E_n$ . V tomto stavu je zdroj požadavků nekonečný a systém má nekonečné množství stavů, které mohou nabývat hodnot *n* = 0,1,2,3...

Pravděpodobnost, že je v čase *t* ve frontě a obsluze dohromady *n* jednotek, označíme jako  $p_n(t)$ .

Pravděpodobnost vstupu  $\lambda dt$  a pravděpodobnost obsluhy  $\mu dt$  požadavků během velmi krátkého časového intervalu.

| Změna stavu                          | Pravděpodobnost přechodu                                                     |
|--------------------------------------|------------------------------------------------------------------------------|
| $E_0 \rightarrow E_0$                | $1 - \lambda dt$                                                             |
| $E_0 \rightarrow E_1$                | $\lambda dt$                                                                 |
| $E_1 \rightarrow E_0$                | $(1 - \lambda dt)(\mu dt) = \mu dt$                                          |
| $E_n \rightarrow E_{n}$ $n>1$        | $(1 - \lambda dt)(1 - \mu dt) + \lambda dt \mu dt = 1 - \lambda dt - \mu dt$ |
| $E_n \rightarrow E_{n-1}$ $n>1$      | $(1 - \lambda dt)\mu dt = \mu dt$                                            |
| $E_n \rightarrow E_{n+1}$ $n \geq 1$ | $\lambda dt(1-\mu dt) = \lambda dt$                                          |

<span id="page-23-1"></span>**Tab. 3 – Pravděpodobnosti změn v systému M/M/1 (Dömeová, Beránková, 2004, s. 25)**

Změna  $E_0 \rightarrow E_0$  znamená, že do systému nevstupuje žádný požadavek. Pravděpodobnost  $1 - \lambda dt$ znamená, že v se v systému nenachází ani jeden požadavek a i po uplynutí časového intervalu *dt* bude systém pořád prázdný.

Změna  $E_0 \rightarrow E_1$  znamená, že do systému vstupuje jeden požadavek. Tato změna nastane tak, že ze stavu kdy systém HO je prázdný, vstoupí jeden požadavek. Tuto pravděpodobnost označujeme  $\lambda dt$ .

Změna  $E_1 \rightarrow E_0$  znamená, že jeden požadavek je obsloužen a žádná jednotka nevstupuje do systému. V tomto případě do systému nevstoupí žádný požadavek a současně jeden požadavek bude obsloužen během časového intervalu *dt* . Podmínkou je, že obě tyto situace musí nastat ve stejnou chvíli s pravděpodobností  $(1 - \lambda dt)\mu dt = \mu dt - \lambda \mu dt^2$ 

Změna  $E_n \to E_n$ , kde  $n \ge 1$  znamená, že jeden požadavek vstupuje do systému a

jeden je obsloužen nebo nenastane žádná změna.

V systému je *n* požadavků a jeden požadavek je obsluhován. Pro výpočet pravděpodobnosti je potřeba počítat se dvěma navzájem se vylučujícími možnosti:

- a. žádný požadavek nevstoupí do systému a žádný požadavek nebude obsloužen
- b. do systému vstoupí jeden požadavek a současně jeden bude obsloužen

Tato pravděpodobnost je součtem těchto dvou možností:

$$
(1 - \lambda dt)(1 - \mu dt) + \lambda dt \mu dt = 1 - \mu dt - \lambda dt + \lambda \mu dt^{2} + \lambda \mu dt^{2}
$$

Změna  $E_n \to E_{n+1}$ , kde  $n \ge 1$  znamená, že jeden požadavek vstupuje do systému a žádný nebude obsloužen.

V tomto stavu existuje jen jedna možnost a to že jeden požadavek vstoupí do systému a zároveň bude jeden požadavek obsloužen. Tuto pravděpodobnost značíme:

$$
\lambda dt(1 - \mu dt) = \lambda dt - \lambda u dt^2 = \lambda dt
$$

Změna  $E_n \to E_{n-1}$ , kde  $n \ge 1$  znamená, že žádný požadavek nevstoupí do systému a jeden požadavek bude obsloužen. V tomto stav opět existuje jen jedna možnost:

$$
(1 - \lambda dt)\mu dt = \mu dt - \lambda u dt^2 = \mu dt
$$

#### <span id="page-25-0"></span>**3.4.6 Intenzita provozu**

Intenzitu provozu značíme  $\mu$ λ  $\rho = \frac{\lambda}{\rho}$  a vyjadřuje, jak jsou jednotlivá obslužná místa vytížená. Pro správné fungování systému musí být intenzita provozu menší než 1.

Intenzitu provozu nejde nastavit tak, aby obslužná místa byla využívána na 100 %. Můžou za to nepravidelné intervaly, ve kterých do systému přicházejí požadavky. Aby byla obslužná místa vytížená na maximum, tedy na 100 %, musel by do systému vstupovat stejný počet požadavků, jako je obslužných míst a musely by vstupovat a být obsluhovány ve stejných časových intervalech *t*. Čím vyšší jsou hodnoty intenzity provozu, tím se zvyšuje doba, kterou musí požadavek strávit ve frontě a tím se zvyšuje i délka fronty a systém může začít kolabovat ().

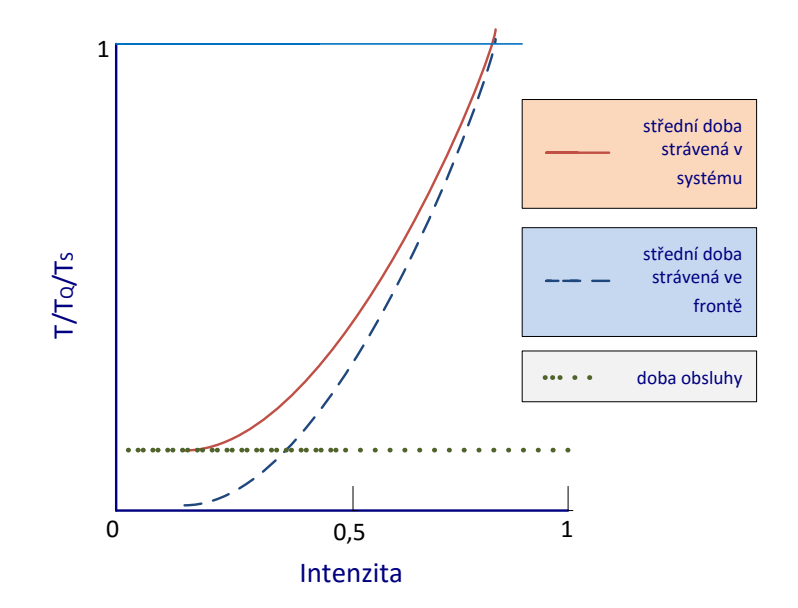

<span id="page-25-1"></span>**Graf 2 – Závislost doby čekání na intenzitě provozu (Dömeová, Beránková, 2004, s. 31)**

## <span id="page-26-0"></span>**3.4.7 Základní numerické charakteristiky v modelech M/M/1**

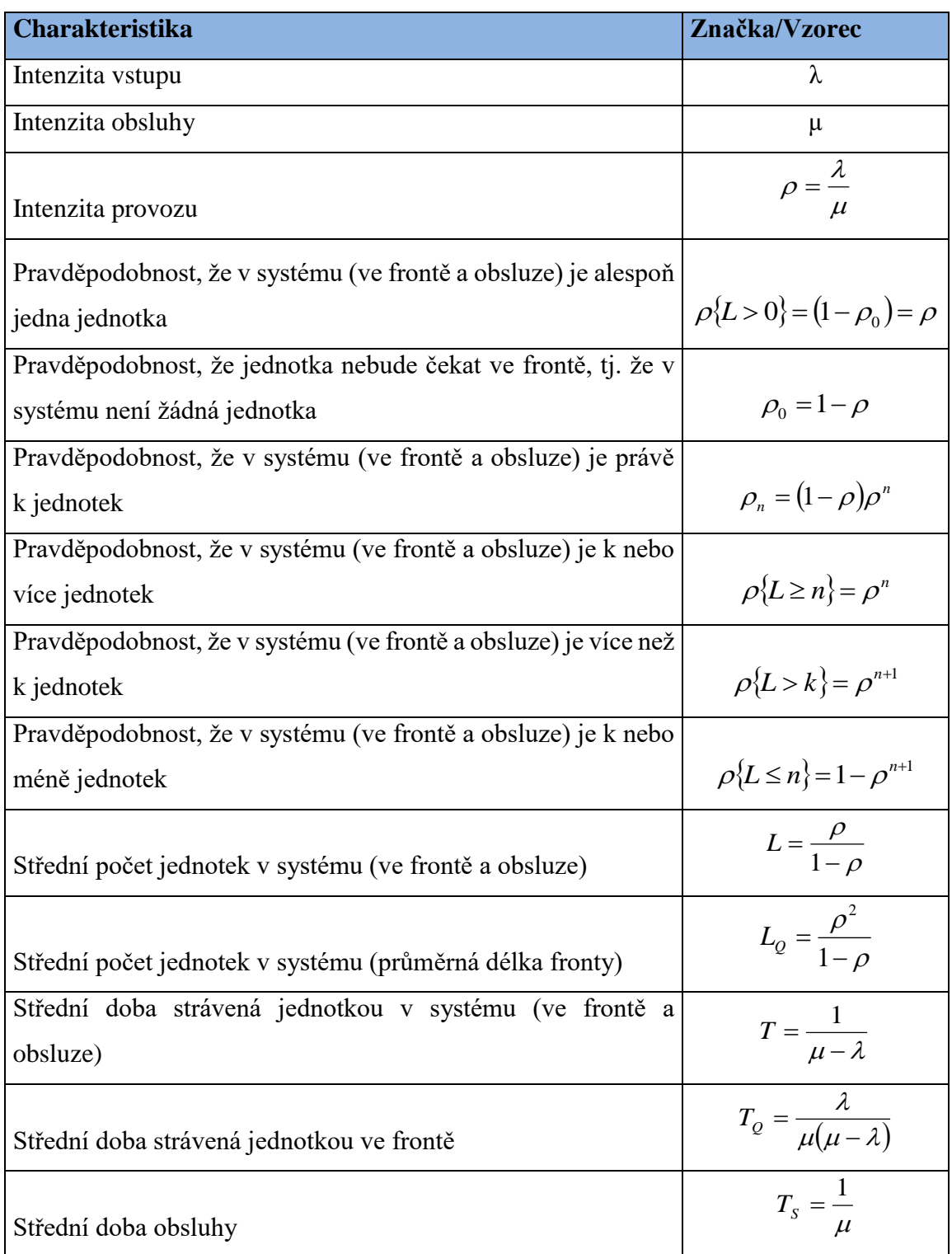

<span id="page-26-1"></span> **Tab. 4 – Základní charakteristiky modelů M/M/1 (Dömeová, Beránková, 2004, s. 32)**

#### <span id="page-27-0"></span>**3.4.8 Model M/M/m s čekáním**

Rozdíl mezi modelem M/M/1 a tímto modelem je ten, že u tohoto systému je počet obslužných míst roven *m*(*m* > 1). Všechna obslužná místa mají stejnou intenzitu obsluhy a jsou homogenní. Intenzita obsluhy se značí  $\mu$ , když chceme označit intenzitu obsluhy jedné linky, použijeme *m*  $\frac{\mu}{\tau}$  . Jakmile dojde k tomu, že všechna obslužná místa jsou plně obsazena, vstupní požadavky nemohou být v ten daný časový interval, kdy vstoupí do systému ihned obslouženy a začnou se řadit do fronty. Vstupních požadavků může do systému vstoupit nekonečno a tím vzniká i neomezená fronta.

Důležitými faktory, které jsou sledovány:

- počet volných a obsazených míst
- počet vstupních požadavků ve frontě
- počet vstupních požadavků v systému k určitému časovému intervalu *t* .

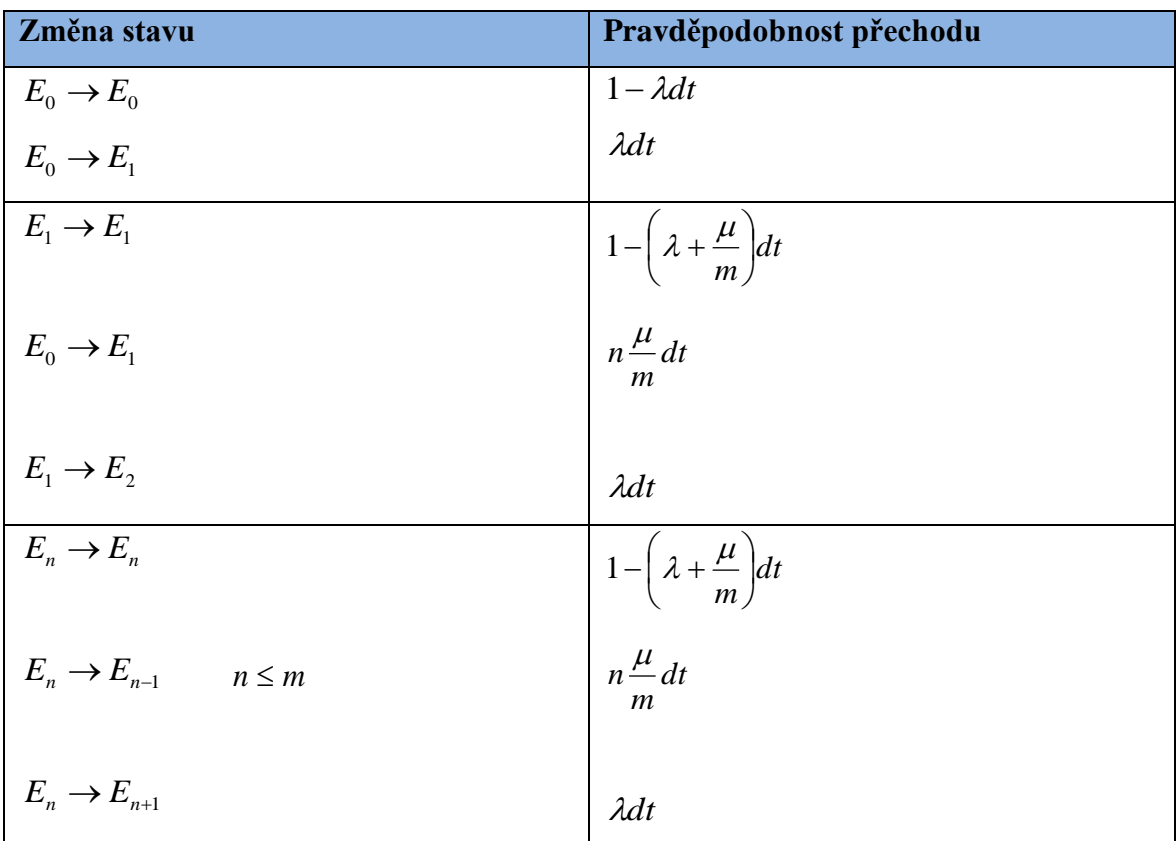

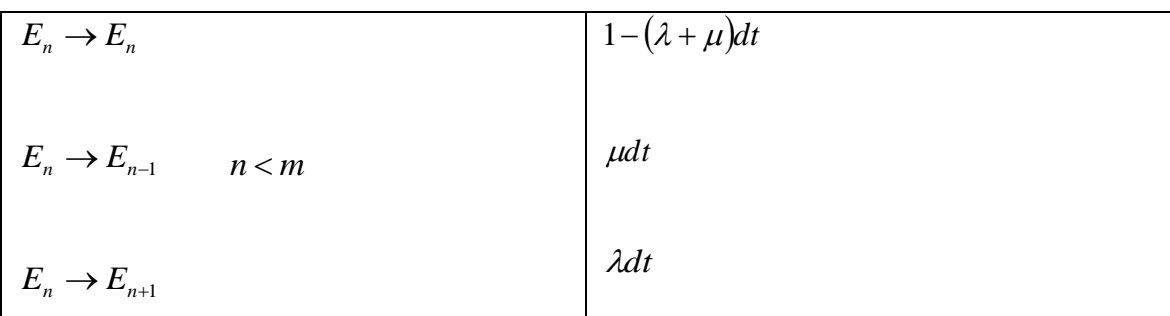

<span id="page-28-1"></span>**Tab. 5 – Pravděpodobnosti přechodu mezi sousedními stavy (Dömeová, Beránková, 2004, s. 36)**

## <span id="page-28-0"></span>**3.4.9 Základní numerické charakteristiky v modelech M/M/m**

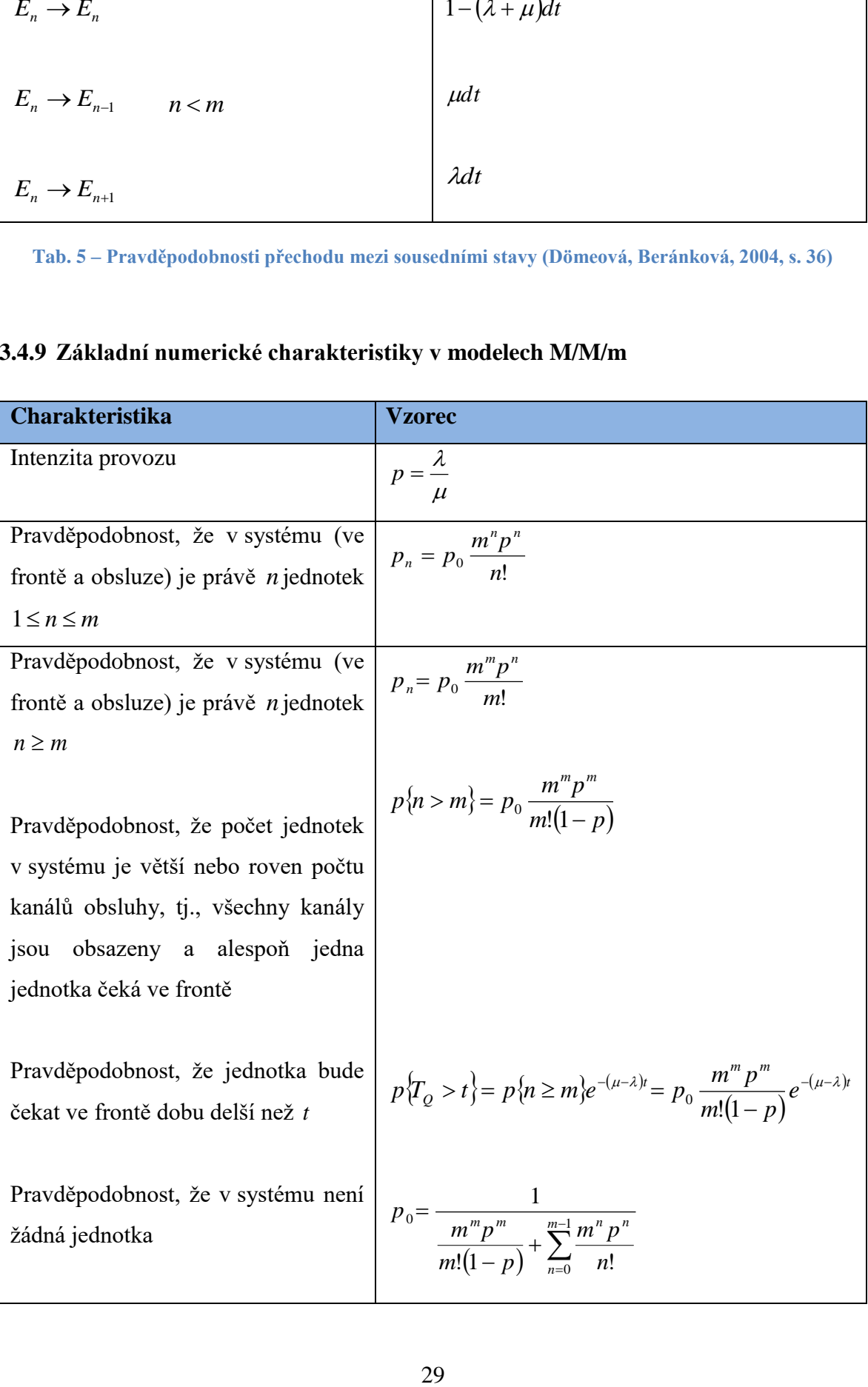

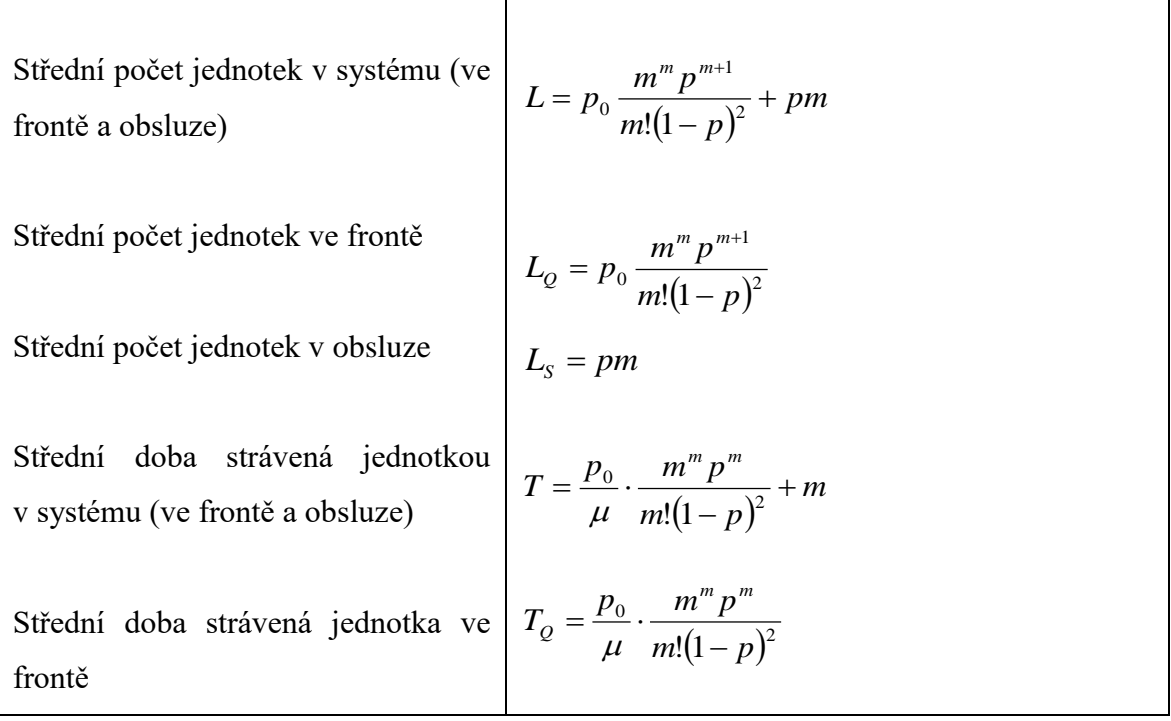

<span id="page-29-0"></span>**Tab. 6 – Základní numerické charakteristiky systému M/M/m s čekáním (Dömeová, Beránková, 2004, s. 37)**

### <span id="page-30-0"></span>**3.5 Optimalizace nákladů**

Optimalizace nákladů je jedním ze zásadních témat pro provozovatele zákaznických center. Náklady můžeme rozdělit na fixní a variabilní. **Fixní náklady** nemůže firma v krátkodobém horizontu příliš ovlivnit. Jde například o náklady na provoz (nájem prostor, vytápění, elektřina, úklid apod.) Z hlediska optimalizace nákladů firmy pracují hlavně s variabilními náklady. Typický příklad **variabilních nákladů** je v tomto kontextu počet aktivních přepážek. Počet přepážek může manažer zákaznického centra vcelku pružně přizpůsobovat momentální situaci (vánoce, svátky, nabídka nového produktu apod.).

Při optimalizaci nákladů je potřeba zvážit také tzv. náklady příležitosti, které je však obtížné přesně vyčíslit. Jde například o ušlý zisk spojený s odchodem nespokojeného zákazníka ke konkurenci, neuskutečněný prodej z důvodu dlouhého čekání apod. (Šubrt, 2011, s. 335)

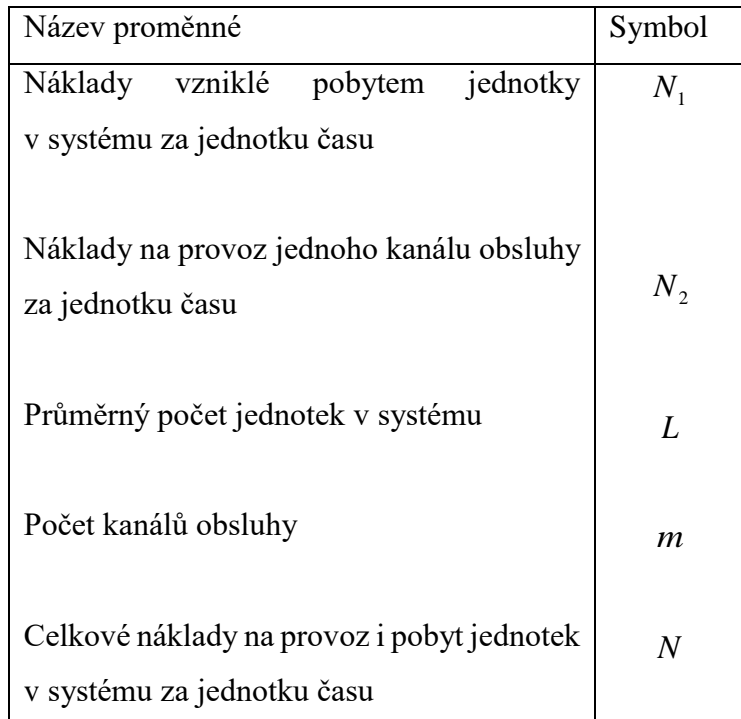

**Tab. 7 – Proměnné pro výpočet minimální nákladů v systémech pro M/M/m (Dömeová, Beránková, 2004, s. 39)**

<span id="page-30-1"></span>Nákladovou funkci značíme:  $N = N_1 L + N_2 m$ 

Po dosazení za průměrný počet požadavků v systému:  $\frac{p}{(1-p)^2}$  + pm + N<sub>2</sub>m *m*  $(1-p)$  $N = N_1 \cdot p_0 \frac{m^m p}{f}$ *m m* 2  $P^{n+1}$ 1  $1 P^0$  m!(1)  $\frac{1}{(p-1)^2}$  + pm +  $=$   $N_{1}$   $\cdot$  $^{+}$ 

## <span id="page-31-0"></span>**4 Analytická část**

Hlavním cílem praktické části je vypracování návrhu na optimalizaci stávajícího systému hromadné obsluhy v reálném prostředí firmy ČEZ. Přesná data popisující charakteristiky systému HO byla získaná přímo z interních databází firmy ČEZ (pomocí vyvolávacího systému – popsáno níže) a vhodnou agregací použita jako vstup pro další výpočty a ukazatele. Tato data byla také použita jako podklad pro volbu vhodného modelu, které jsou podrobně popsány v teoretické části práce.

Výpočet charakteristik vhodně zvoleného modelu umožní podrobně analyzovat a popsat systém HO firmy ČEZ, odhalit jeho slabiny a nedostatky. Model nám také umožní pozorovat změny charakteristik při změnách vstupních hodnot, jako je počet otevřených přepážek či doba obsluhy, což jsou parametry, které může management relativně pružně ovlivnit.

Analytická část se zaměří také na náklady, jednak náklady na provoz přepážek, jednak náklady spojené s pobytem zákazníka v systému. Při menším počtu přepážek sice klesají náklady na jejich provoz, ale také rostou náklady spojené s vyšším počtem zákazníků ve frontě, nespokojeností, ušlým ziskem. Cílem je nalézt takovou variantu, při které budou celkové náklady minimální.

Společnost **ČEZ Zákaznické služby, s.r.o.** byla založena v roce 2004. Základním cílem této společnosti je komplexní a spolehlivé poskytování zákaznických služeb a produktů pro konečné a potencionální zákazníky. Zakládá si především na profesionálním přístupu a na zvyšování kvality poskytovaných služeb. Společnost ČEZ Zákaznické služby s. r. o. je vyhledávaným poskytovatelem služeb podporujících prodej a distribuci energií ve střední a východní Evropě. Zabývá se např. uzavíráním smluv na odběr zemního plynu, nové odběry elektřiny, změny produktů, ukončení smluv, změny odběratelů, obecné změny, změny dodavatele, řešení reklamací, poradenská činnost atd. V oblasti distribuce firma poskytuje další služby, jako např. přijímají žádosti o stanovisko k připojení nového odběru, ke zvýšení rezervovaného příkonu, ke změně jističe, ověřování existence energetických sítí a další.

Vyvolávací systémy slouží příchozím zákazníkům zejména k určení pořadí, ve kterém na pobočku vstoupili, každý příchozí zákazník si tedy vytiskne pořadový lístek. Dle čísel na pořadovém lístku jsou zákazníci voláni k jednotlivým přepážkám (obslužným místům). V případě, že kapacita přepážek je vyčerpána, začne se tvořit fronta. Pomocí analýzy systému HO bude naším cílem zabránit nebo alespoň co nejvíce minimalizovat tvorbu front. Jedná se zejména o to, abychom určili co nejvýhodnější počet aktivních přepážek. Zákazníci jsou k přepážkám voláni dle vzestupných čísel z vyvolávacího systému. Tento režim nazýváme FIFO. Vyvolávací systém je důležitý také pro firmu ČEZ, která pomocí tohoto systému získává velmi důležitá data, která může využívat pro různé optimalizace a analýzy např. (počet příchozích klientů, počet obsloužených klientů, dobu obsluhy, dobu čekání atd.)

Program, ve kterém se zpracovávají data z vyvolávacího systému, se nazývá QT Statistiky. V tomto programu můžeme veškerá data exportovat do  $\rm{CSV^2}$  formátu. Tyto data jsou cenným zdrojem při analýzách, které nám mohou napovědět, jaké změny je potřeba provést, aby byl systém optimální. Výsledkem může být např. úprava počtu aktivních přepážek tak, aby zákazníci nemuseli dlouho čekat a nehrozila tak ztráta potencionálních zákazníků, nebo jejich odchod ke konkurenci. Je potřeba také zvážit, zda náklady na aktivní nabídku produktů nepřevýší náklady plynoucí z pomalejší obsluhy a tvorby front. Všechny tyto optimalizace budeme řešit v této praktické části.

Podle Kendellovy klasifikace budeme používat model **M/M/m/∞/∞/FIFO**. Typ pravděpodobnostního rozdělení intervalů mezi vstupy zákazníků na pobočku je charakterizován pomocí Poissonova modelu. Typ pravděpodobnostního rozdělení doby trvání obsluhy je exponenciální. Počet obslužných linek s paralelní identickou obsluhou a společnou frontou. Kapacita systému HO je nekonečná. Nekonečný je také počet zdrojů požadavku. Režim fronty je FIFO.

 $\overline{a}$ 

<sup>&</sup>lt;sup>2</sup> CSV (Comma separated values) je formát využívaný pro jednoduchá tabulková data

V tabulce 8 jsou uvedeny základní výpočty potřebné pro naši optimalizaci dle příslušného modelu M/M/m/∞/∞/FIFO. Vstupní data z firmy ČEZ (za měsíc Leden 2015) jsou označeny oranžově a jsou uspořádaná dle hodinových intervalů během otvírací doby zákaznického centra. Jednotlivé výpočty a sloupce tabulky jsou popsány níže. Všechny výpočty s více desetinnými místy jsou pro větší přehlednost zaokrouhlené.

| Časový<br>interval | Počet<br>příchozích<br>klientů | λ<br>(hod)   | <b>Ts</b><br>(min) | $\mu$<br>(hod) | $\rho$ (%) | $\mathbf{p}_0$ | To<br>(min) | T<br>(min) | $L_Q$ | $\mathbf{L}$ | m  |
|--------------------|--------------------------------|--------------|--------------------|----------------|------------|----------------|-------------|------------|-------|--------------|----|
| $8:00 - 9:00$      | 297                            | <b>13,50</b> | 12,50              | 43,20          | 31,25%     | 0,0600         | 0,01        | 12,51      | 0,00  | 2,81         | 9  |
| $9:00 - 10:00$     | 387                            | 17,59        | 14,37              | 37,59          | 46,80%     | 0,0148         | 0,10        | 14,46      | 0,03  | 4,24         | 9  |
| $10:00 - 11:00$    | 452                            | 20,55        | 14,58              | 37,03          | 55,49%     | 0,0067         | 0,29        | 14,87      | 0,10  | 5,09         | 9  |
| $11:00 - 12:00$    | 451                            | <b>20,50</b> | 15,32              | 35,26          | 58,15%     | 0.0052         | 0.41        | 15,73      | 0.14  | 5,37         | 9  |
| $12:00 - 13:00$    | 443                            | 20,14        | 15,20              | 35,53          | 56,68%     | 0,0060         | 0,35        | 15,55      | 0,12  | 5,22         | 9  |
| $13:00 - 14:00$    | 402                            | 18,27        | 15,87              | 34,03          | 53,69%     | 0,0079         | 0,26        | 16,12      | 0,08  | 4,91         | 9  |
| $14:00 - 15:00$    | 224                            | 24,89        | 16,08              | 37,31          | 66,72%     | 0,0013         | 0,93        | 17,01      | 0,38  | 7,06         | 10 |
| $15:00 - 16:00$    | 207                            | 23,00        | 14,50              | 41,38          | 55,58%     | 0,0040         | 0,23        | 14,73      | 0,09  | 5,65         | 10 |
| $16:00 - 17:00$    | 181                            | 20,11        | 17,12              | 31,55          | 63,75%     | 0.0031         | 0,83        | 17,95      | 0,28  | 6,02         | 9  |
| celkem             | 3044                           |              |                    |                |            |                |             |            |       |              |    |

**Tab. 8 - Základní výpočty systému**

<span id="page-33-0"></span>**Časový interval** je uspořádaný po hodinách od 8 hodiny do 17 hodin. V tabulce 9 je rozepsána otvírací doba zákaznického centra.

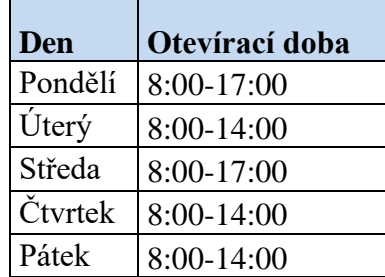

#### **Tab. 9 - Otevírací doba**

<span id="page-33-1"></span>Graf 3 uvádí **počty příchozích klientů** za měsíc Leden 2015. Tyto data nám poskytla firma ČEZ z vyvolacího systému. Z grafu vyplývá, že nejvíce zákazníků přichází mezi 10. a 12. hodinou. Nejméně klientů naopak přichází mezi 16 a 17 hodinou, což je způsobené tím, že v tento časový interval je otevřeno jen dva dny v týdnu. Při dalších výpočtech (intenzita vstupu) tuto otevírací dobu zohledňujeme.

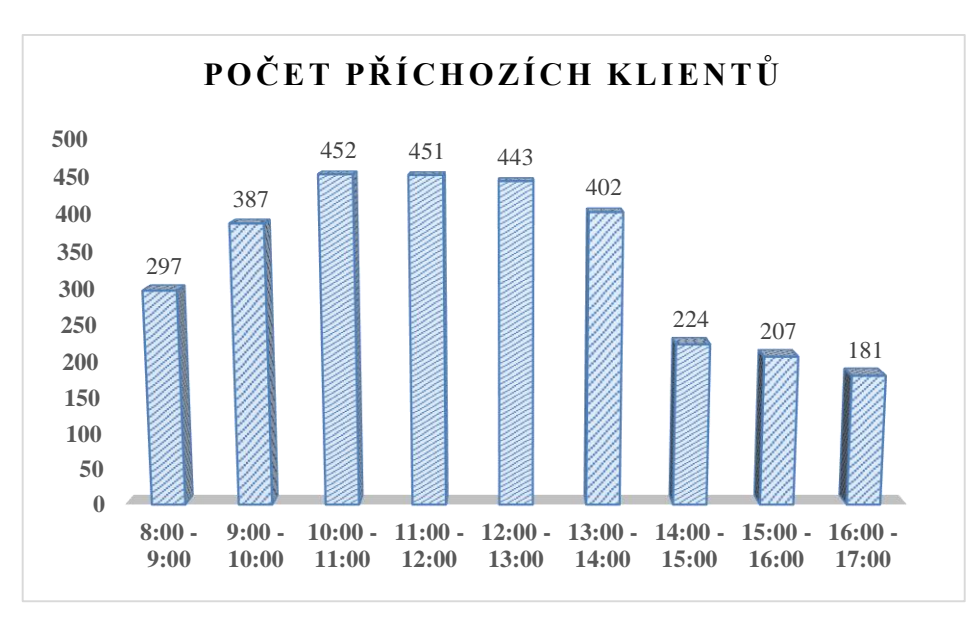

**Graf 3 - Počet příchozích a obsloužených klientů dle času**

<span id="page-34-0"></span>**Intenzita vstupu**  $\lambda$  byla vypočtena počet příchozích klientů za měsíc / počtem otevřených dnů v konkrétní dobu, např. mezi 8:00 a 9:00:

$$
\lambda = \frac{297}{22} = 13.5
$$

V měsíci Lednu bylo 22 pracovních dní, kdy bylo otevřeno od 8 hodin do 14 hodin. Pro časový úsek mezi 14 a 15 hodinou bylo otevřeno jen 9 dní:

$$
\lambda = \frac{224}{9} = 24,89
$$

*TS* neboli **střední doba obsluhy** byla získána od firmy ČEZ. Střední doba obsluhy nám říká, kolik průměrně nám trvá obsluha jedno zákazníka.

Intenzita **obsluhy** μza jednu hodinu se počítá jako (příklad mezi 8 – 9 hodinou):

$$
\mu = \left(\frac{1}{T_s} * 60\right) * m = \left(\frac{1}{12.5} * 60\right) * 9 = 43,20/hod.
$$

Je to tedy 1 / střední doba obsluhy \* 60 pro převod na hodiny. Výsledek je potřeba vynásobit počtem otevřených přepážek (9) v daný časový interval. Intenzita obsluhy nám udává, kolik jsou schopni všechny aktivní přepážky obsloužit zákazníků za hodinu.

Vytíženost celého systému neboli **intenzitu provozu** celého systému  $\rho$  vypočítáme (příklad mezi 8 a 9 hodinou):

$$
\rho = \frac{\lambda}{\mu} = \frac{13,50}{43,20} = 0,3125 \times 100 = 31,25\%
$$

Výsledek nám udává, na kolik procent je systém vytížený.

**Pravděpodobnost, že v systému není žádná jednotka,** vypočítáme následovně (opět příklad mezi 8 a 9 hodinou):

$$
p_0 = \frac{1}{\frac{m^m p^m}{m!(1-p)}} + \sum_{n=0}^{m-1} \frac{m^n p^n}{n!} = \frac{1}{\frac{9^9 * 0.31^9}{9!(1-0.31)}} + \frac{9^0 * 0.31^0}{0!} + \frac{9^1 * 0.31^1}{1!} + ... + \frac{9^8 * 0.31^8}{8!} = 0.0600
$$

Tento ukázkový výpočet jsme počítali pro m = 9 (počet aktivních přepážek). Z výsledku vyplývá, pravděpodobnost, že v systému není žádná jednotka, je 6 %.

Vzoreček *TQ* nám vyjadřuje **střední dobu strávenou ve frontě**. Mezi 8. a 9 hodinou čekali zákazníci v průměru 0,01 minut:

$$
T_Q = \frac{p_0}{\mu} \cdot \frac{m^m p^m}{m! (1-p)^2} = \frac{0.0600}{43,20} * \frac{9^9 * 0.31^9}{9! (1-0.31)^2} = 0.0000892227 * 60 = 0.01 \text{min.}
$$

**Čas strávený zákazníkem v systému** vypočítáme jako součet střední doby obsluhy *TS* a průměrný čas strávený zákazníkem ve frontě (mezi 8 a 9 hodinou) *TQ* :

$$
T = T_s + T_Q = 12.5 + 0.01 = 12.51 \text{min}
$$

L<sup>Q</sup> je **střední počet zákazníků ve frontě** a vypočítáme jej následovně (mezi 8 – 9 hodinou):

$$
L_{Q} = p_0 \frac{m^m p^{m+1}}{m!(1-p)^2} = 0.06 \frac{9^9 * 0.31^{9+1}}{9!(1-0.31)^2} = 0.00029
$$

**Střední počet zákazníků v systému, tzn. ve frontě a obsluze** je L (mezi 8 – 9 hodinou):

$$
L = p * m + L_q = 0.3125 * 9 + 0.00 = 2.81
$$

**Počet přepážek** byl vypočítán jako aritmetický průměr počtu aktivních přepážek za měsíc ve sledovanou hodinu. Tento průměr byl následně zaokrouhlen na celá čísla z důvodu, abychom mohli provést výpočet dalších charakteristik. Matematická řada, kterou používá například výpočet pravděpodobností, totiž neumožňuje výpočet s desetinným číslem.

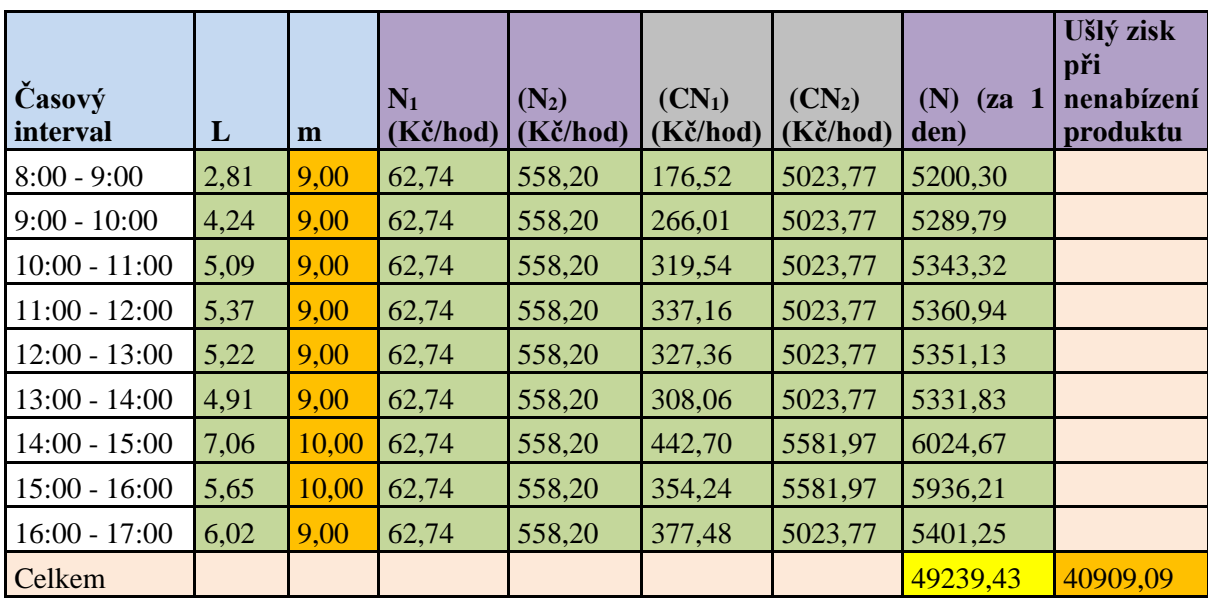

V následující tabulce č. 10 jsou uvedeny základní výpočty, které jsou důležitou součástí návrhu optimalizace nákladů firmy ČEZ.

#### **Tab. 10 - Základní výpočty pro optimalizaci nákladů**

<span id="page-36-0"></span>Výpočet předpokládá stejné náklady na provoz přepážek bez ohledu na prostoje (zda přepážka právě obsluhuje zákazníka, či nikoliv). Konkrétní výpočty jsou uvedeny na příkladu (mezi 8 - 9 hodinou):

Data **časový interval**, **střední počet zákazníků** *L* a počet aktivních přepážek *m* jsou převzata z tabulky č. 8.

**Náklady vzniklé s pobytem jednotky v systému,** jsou označeny N<sub>1</sub> a vyjádřeny v korunách za hodinu. Tyto náklady byly vypočítány na základě kvalifikovaného odhadu. Jde zejména o vyjádření nákladů spojených s odchodem potencionálních zákazníků ke konkurenci, dále o náklady na vytápění a údržbu prostor a občerstvení. Odhad nákladů na pobyt jednotky v systému popisuje tabulka:

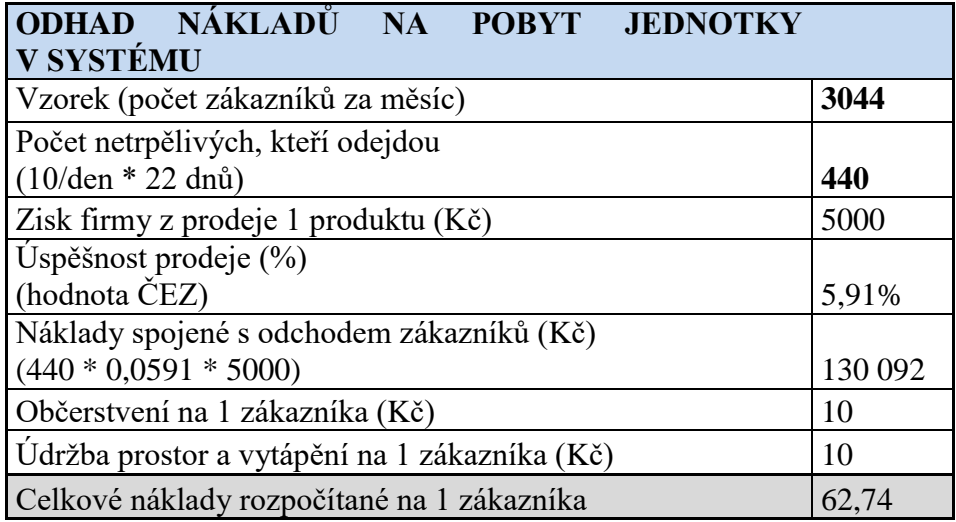

**Tab. 11: Odhad nákladů na pobyt jednotky v systému**

<span id="page-37-0"></span>**Měsíční zisk z prodeje** produktů je odhadován na 5.000 Kč. **Počet netrpělivých zákazníků**, který odejdou z fronty, je 440 za měsíc. Další proměnná, která je důležitou součástí pro výpočet nákladů vzniklých s pobytem jednotky v systému, je **úspěšnost prodeje**, která je odhadnuta na 5,91 % (3044 zákazníků / 180 prodaných produktů). Ušlý zisk firmy, spojený s netrpělivostí zákazníků byl tedy vypočítán jako počet netrpělivých \* úspěšnost prodeje \* zisk z prodeje, tedy 440 \* 0,0591 \* 5000 = 130 092 Kč.

Náklady na **vytápění a údržbu prostor** 10 Kč a **občerstvení** 10 Kč na jednoho zákazníka.

**Celkové náklady rozpočítané na jednoho zákazníka** jsou náklady spojené s odchodem / vzorek zákazníků = 130 092 / 3044 = 42,74 + 10 + 10 = 62,74 Kč.

Náklady na provoz jednoho kanálu obsluhy N<sub>2</sub> vyjádřené v korunách za hodinu jsou reálná data poskytnutá firmou ČEZ. Celkové náklady na jednu přepážku jsou 110 523 Kč za měsíc, ty je potřeba vydělit počtem dnů v měsíci a počtem hodin pracovní doby tzn. (110 523/22)/9=558,20 Kč. Náklady na provoz jedné přepážky firmu ČEZ vyjdou na 558,20 Kč za jednu hodinu.

Dále je potřeba vypočítat **celkové náklady vzniklé pobytem jednotky v systému** CN1. Střední počet zákazníků v systému tzn. ve frontě a obsluze vynásobíme náklady vzniklé s pobytem jednotky v systému, tedy  $L^* N_1 = 2.81^* 62.74 = 176.52 \text{ K\c{}}.$ 

**Náklady na provoz všech kanálů obsluhy** vypočítáme jako náklady na provoz jedné přepážky vynásobené počtem přepážek, tedy 558,20\*9=5.023,77 Kč.

Nejdůležitější složkou nákladu jsou **celkové náklady na provoz**, které značíme N a počítáme je za jeden den. Vypočítají se jako  $CN_1+CN_2 = 176,52+5.023,77=5.200,30$  Kč.

Poslední položkou, kterou je potřeba zohlednit při optimalizaci nákladů a na kterou je potřeba udělat kvalifikovaný odhad je ušlý zisk z nenabízení produktů.

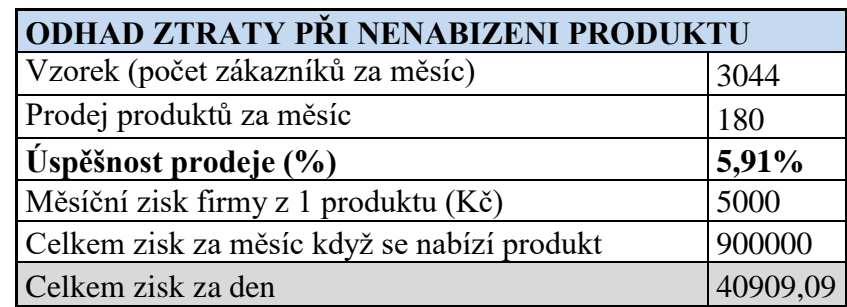

**Tab. 12: Odhad ztráty při nenabízení produktu**

<span id="page-38-0"></span>Z 3044 příchozích klientů 180 zákazníků realizuje nákup produktu. Úspěšnost prodeje je 5,91%. Zisk z prodeje jednoho produktu je odhadem 5.000 Kč. Celkem zisk za měsíc, když se nabízí je 180\*5.000=900.000 Kč. Za jeden den tedy 900 000/22=40 909,1 Kč. Toto je tedy částka, o kterou firma přijde, pokud nebude na zákaznickém centru nabízet produkty.

## <span id="page-39-0"></span>**5 Zhodnocení výsledků**

Výpočty popsané v předchozí části popisují stav systému na základě poskytnutých reálných dat. Aby bylo možné nalézt optimální variantu fungování systému HO, bylo stanoveno několik variant změn v systému a dopočítány zbývající charakteristiky.

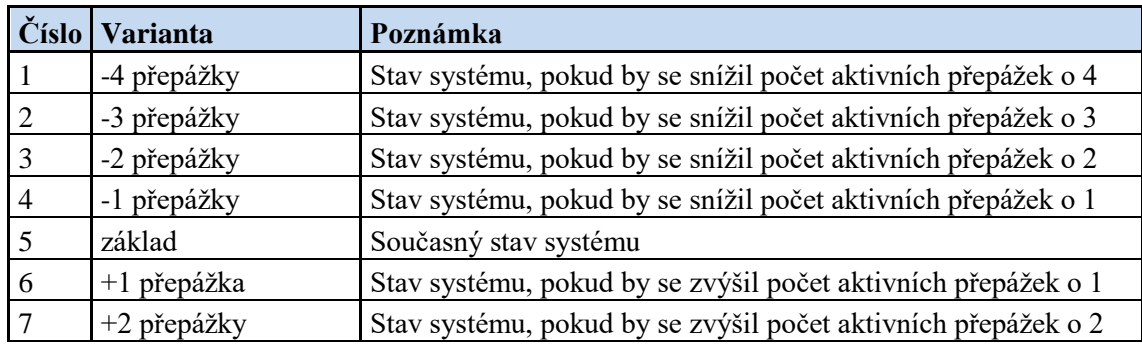

Sledované varianty jsou následující:

#### **Tab. 13 Varianty výpočtů – počet přepážek**

<span id="page-39-1"></span>Navíc bylo pro každou variantu z tabulky 13 počítáno se dvěma verzemi:

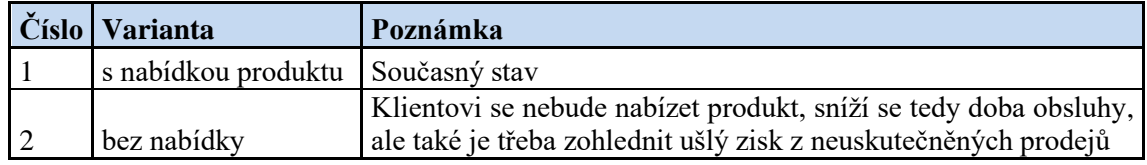

#### **Tab. 14: Varianty výpočtů - nabídky produktu**

<span id="page-39-2"></span>Celkem bylo tedy sledováno 7 \* 2 = 14 variant systému. Pro každou z těchto variant byly aplikovány výpočty popsané v předchozí kapitole, aby bylo možné sledovat trend vývoje charakteristik systému v kontextu těchto variant.

Níže jsou uvedené charakteristiky systému HO z pohledu výše uvedených variant. Všechny tyto výstupy jsou pro větší přehlednost zpracovány v grafickém znázornění.

#### **Intenzita obsluhy**

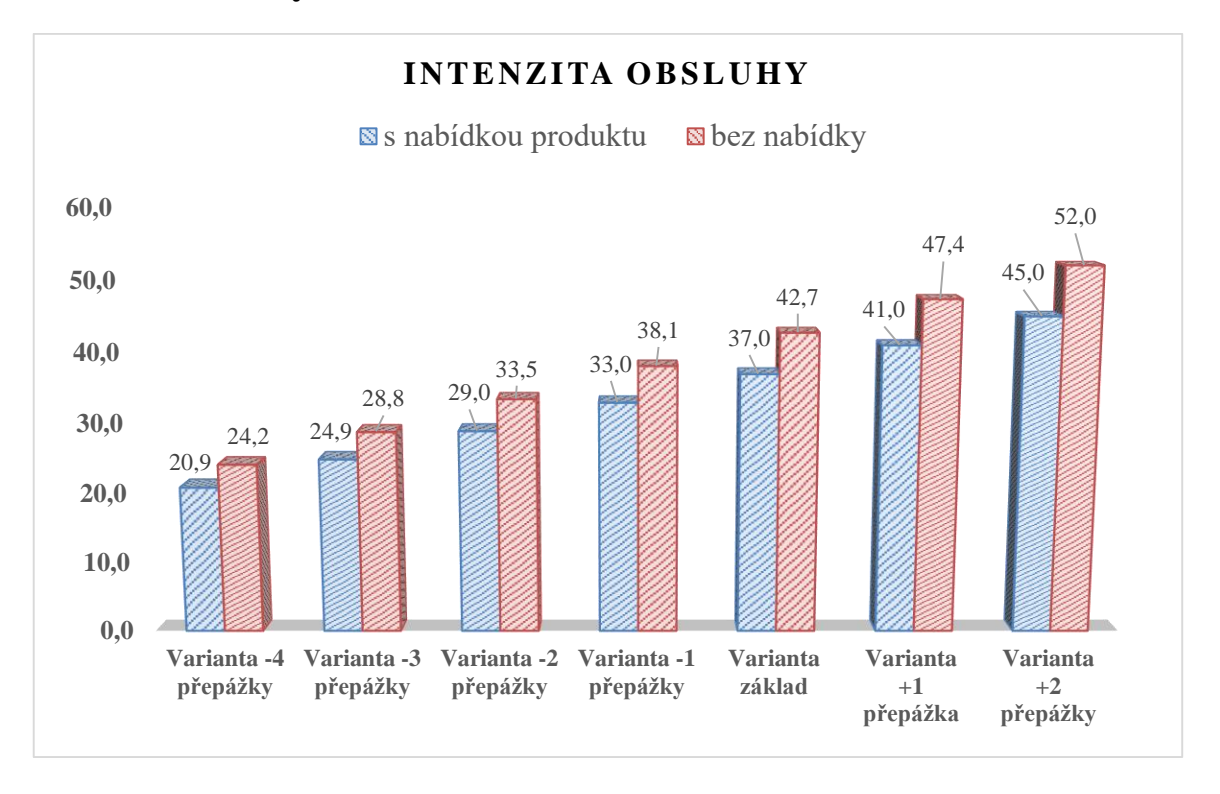

#### **Graf 4 - Intenzita obsluhy**

<span id="page-40-0"></span>**Intenzita obsluhy** popisuje, kolik zákazníků v průměru obslouží všechny aktivní přepážky za jednu hodinu. Na grafu č. 4 je vidět, že intenzita obsluhy stoupá s počtem přidávaných přepážek. Je logické, že čím více je otevřených přepážek na zákaznickém centru, tím větší počet příchozích zákazníků je možné odbavit.

V případě, že žádnému zákazníkovi nebude nabízen produkt, sníží se střední doba obsluhy *TS* dle kvalifikovaného odhadu o 2 minuty a tím budou hodnoty intenzity obsluhy vyšší než u varianty s nabídkou produktu. Z grafu je patrné, že nejlepším řešením z uvedených variant je varianta "+ 2 přepážky". V případě, že je intenzita vstupu menší, než intenzita obsluhy nebude docházet k tvorbě front. Je ale potřeba zohlednit další parametry, např. vytíženost systému.

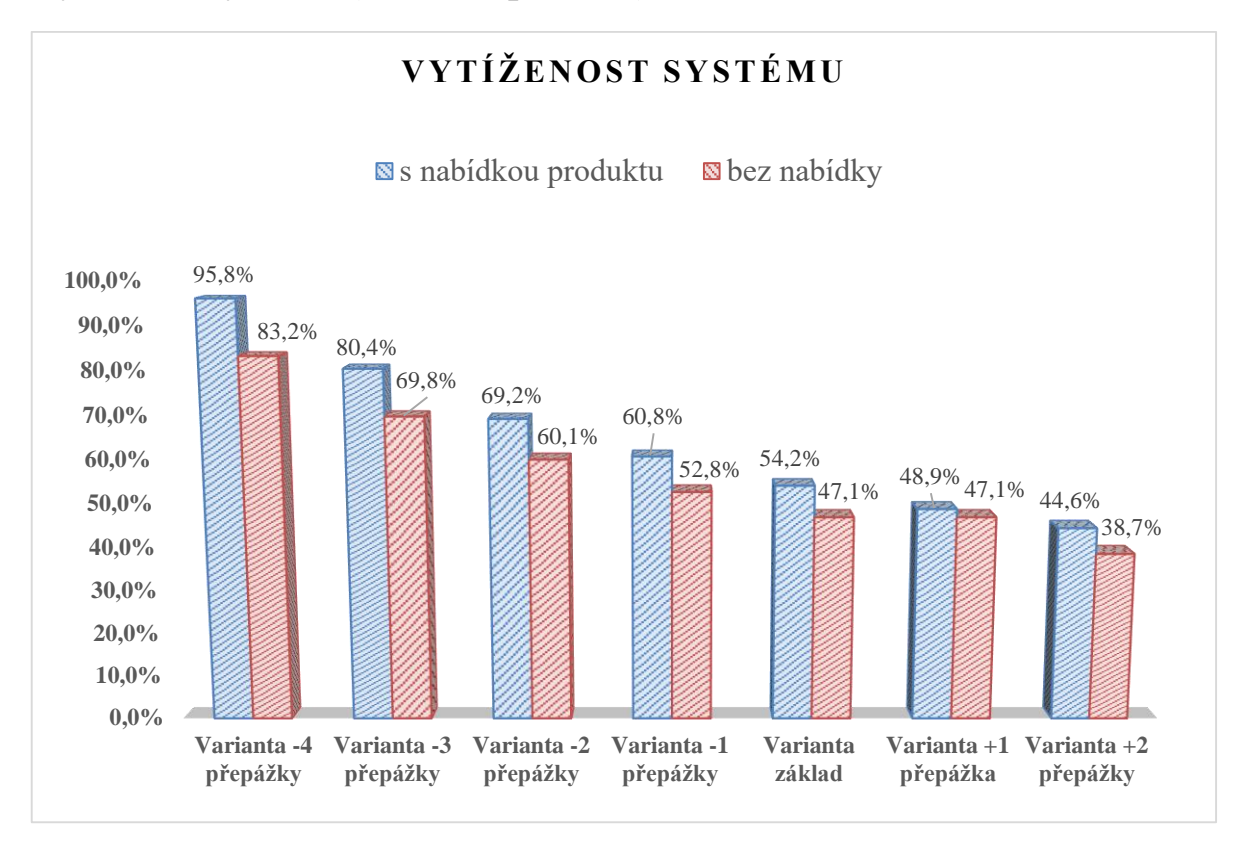

### **Vytíženost systému (intenzita provozu)**

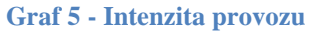

<span id="page-41-0"></span>**Vytíženost systému** neboli intenzita provozu značí, z kolika procent je systém vytížen. Z grafu č. 5 je zřejmé, že čím méně bude aktivních přepážek, tím více bude systém vytížen. Jelikož všechny přepážky budou více využity, prostoje jednotlivých přepážek se budou snižovat. V předchozím grafu č. 4 vyšly nejlepší hodnoty pro variantu "+ 2 přepážky". V tomto případě se varianta "+ 2 přepážky" vůbec nevyplatí, protože z grafu je patrné, že by byl systém vytížen s nabídkou produktu pouze na 44,6% a bez nabídky jen na 38,7%. V naší základní variantě se vytíženost systému pohybuje v průměru kolem 54,2%. Je to z toho důvodu, že interval příchodů zákazníků je náhodný a dochází tak k prostojům jednotlivých přepážek i přesto, že přepážky jsou připraveny obsluhovat. Dále model nezohledňuje to, že v reálné situaci spadá do popisu práce jednotlivých přepážek zpracovávat jednotnou frontu, což znamená vyřizovat příchozí emaily od zákazníků. To pak v praxi způsobuje mírně vyšší vytíženost systému, než jakou udává model, byť na základě reálných hodnot.

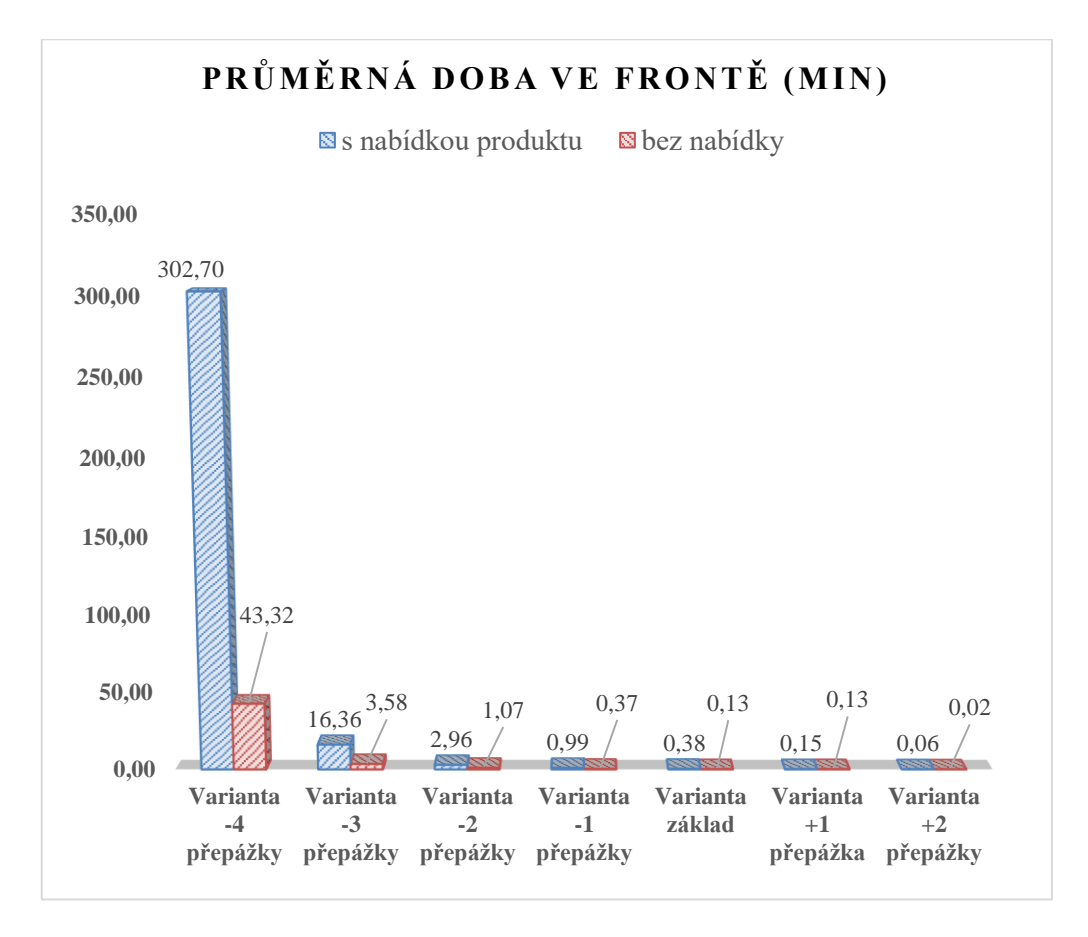

#### **Průměrná doba ve frontě (v minutách)**

#### **Graf 6 - Střední doba ve frontě**

<span id="page-42-0"></span>Na grafu č. 6 jsou zobrazeny hodnoty znázorňující průměrnou dobu, kterou zákazníci čekají ve frontě. **Průměrná doba ve frontě** je vyjádřena v minutách. Pokud by systém byl nastaven na základě varianty "- 4 přepážky" a s nabídkou produktu, tak by fronta rostla nade všechny meze. U varianty "- 4 přepážky" bez nabídky je střední doba obsluhy zkrácena na základě kvalifikovaného odhadu jen o 2 minuty i přesto je rozdíl mezi těmito dvěma ukazateli velmi značný. Je vidět, že systém variantu "- 4 přepážky" už nezvládá a kolabuje. Pro firmu ČEZ je nejefektivnější, aby zákazníci čekali ve frontě co nejmenší možnou dobu a předešlo se tak situaci, kdy zákazníkům vyprší míra trpělivosti. Tito zákazníci pak odejdou ze systému neobslouženi. Firma tak přichází o potencionální zákazníky a zisk s prodeje produktů.

#### **Průměrná doba v systému (v minutách)**

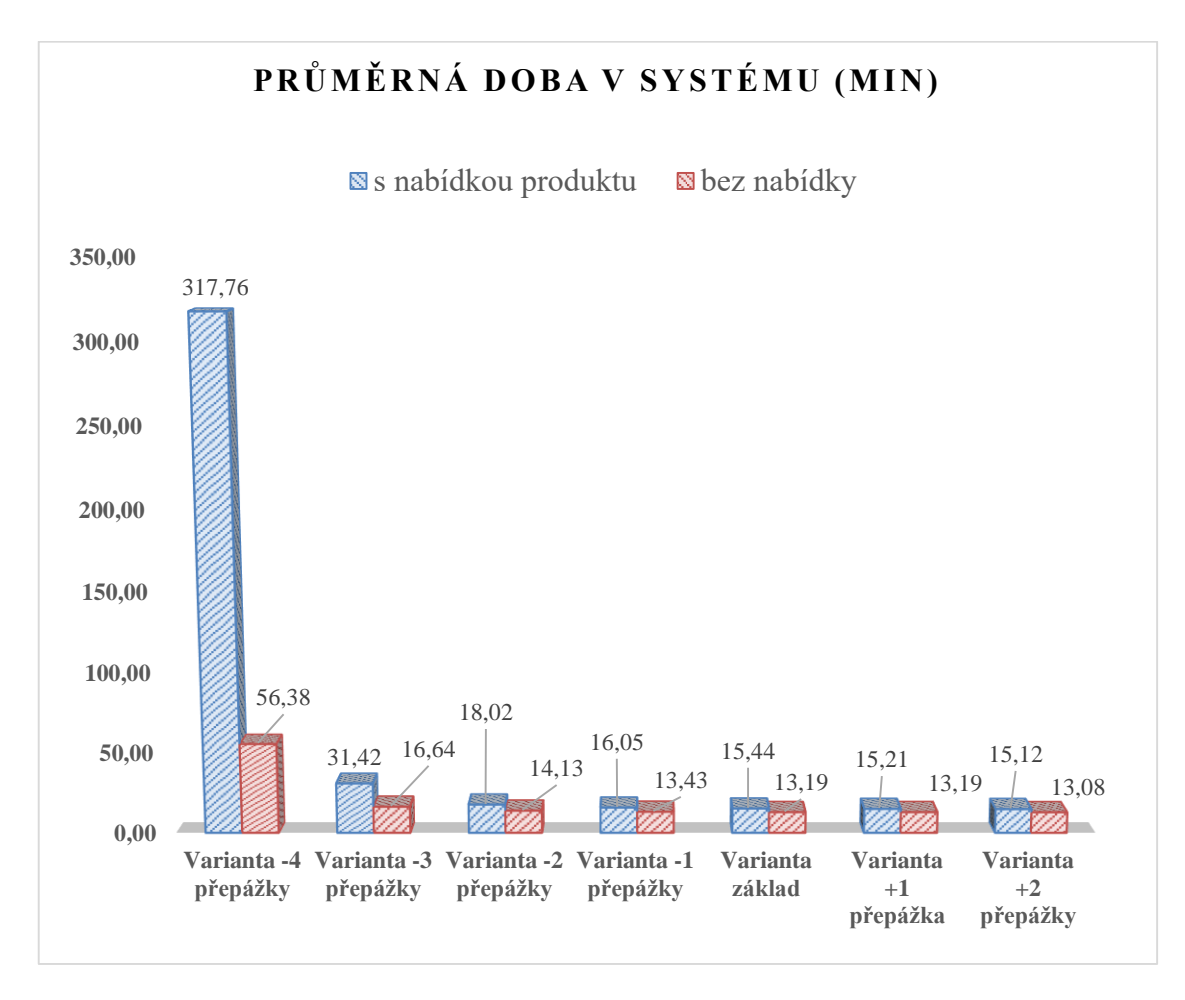

#### **Graf 7 - Střední doba v systému**

<span id="page-43-0"></span>**Průměrná doba v systému** popisuje kolik minut v průměru, strávil zákazník na zákaznickém centru. Jedná se o součet průměrné doby obsluhy s průměrnou dobou strávenou ve frontě. V základní variantě se tato hodnota pohybuje s nabídkou produktu v průměru 15,44 minut a bez nabídky 13,19 minut na jednoho zákazníka. Při variantě "- 4 přepážky" s nabídkou produktů je průměrná doba strávená zákazníkem v systému velmi vysoká, systém tuto variantu nezvládá a kolabuje (viz. předchozí kapitola). S každou další přidávanou přepážkou je průměrná doba strávená zákazníkem v systému logicky nižší. Nejvýhodnější variantou v tomto případě je přidat 2 přepážky a neprovádět nabídku produktů. Nejde ale o výslednou variantu, protože je potřeba zohlednit ještě další proměnné např. celkové náklady.

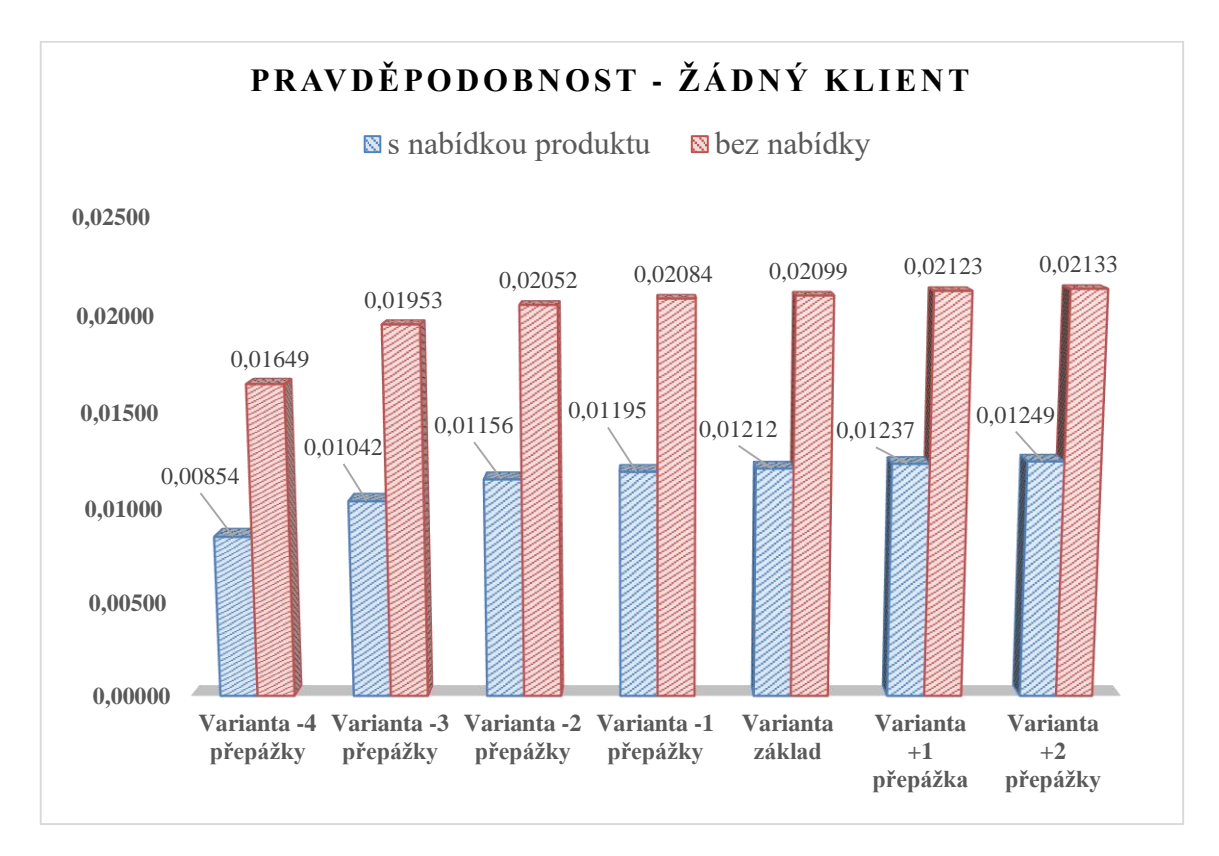

## **Pravděpodobnost, že v systému není žádný klient**

**Graf 8 - Pravděpodobnost, že v systému není žádný klient**

<span id="page-44-0"></span>Na grafu č. 8 je znázorněna **pravděpodobnost, že v systému není žádný zákazník**. Z grafu je patrné, že bez nabídky produktů je tato pravděpodobnost vyšší než s nabídkou. Ve chvíli, kdy zákazníkovi nebudou nabízeny produkty, stráví v systému kratší dobu. Je tak větší pravděpodobnost, že v systému nebude žádný zákazník.

Pravděpodobnost také samozřejmě roste s počtem aktivních přepážek. V případě, že by byla nastavena varianta "- 4 přepážky", byla by pravděpodobnost, že v systému nebude žádný zákazník, velmi malá.

#### **Střední počet klientů ve frontě**

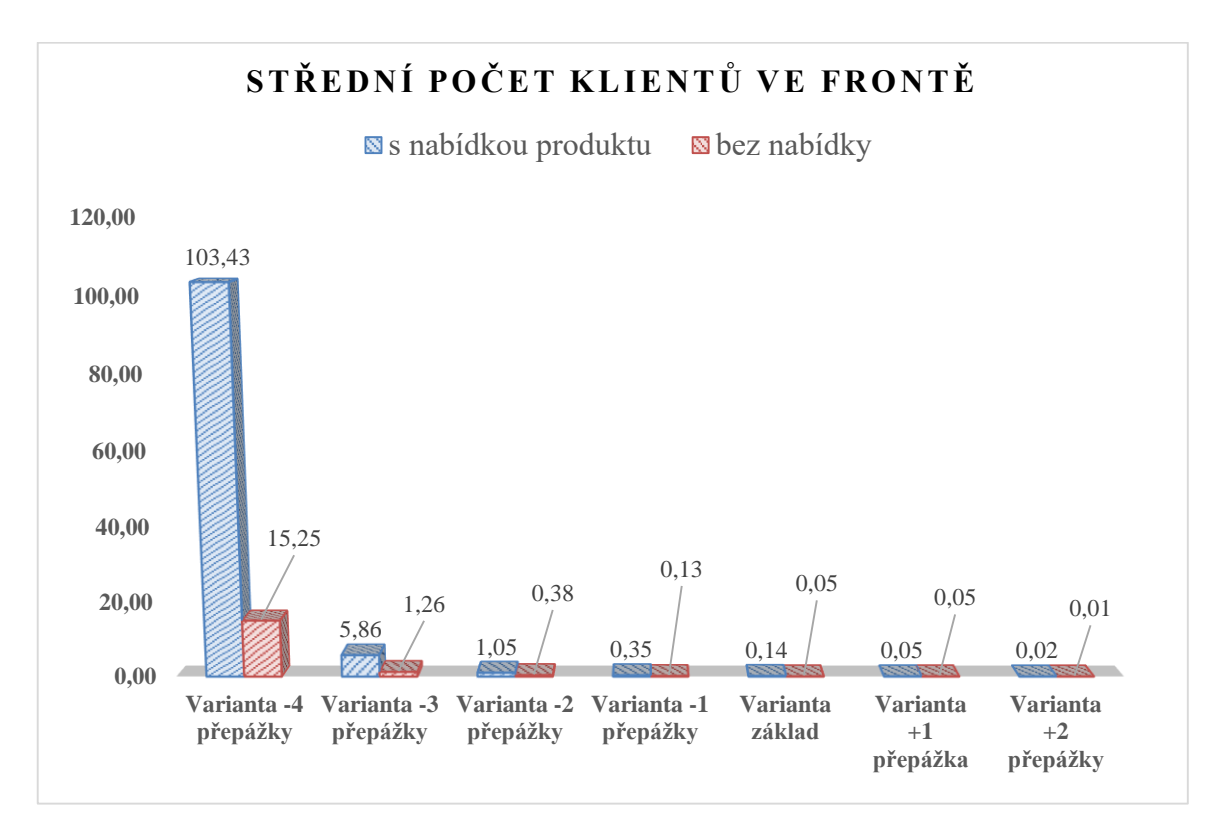

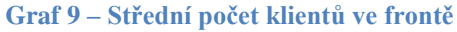

<span id="page-45-0"></span>**Střední počet klientů ve frontě** nám popisuje, kolik zákazníků průměrně čeká ve frontě na následné uvolnění přepážky. Počet lidí ve frontě je velmi důležitým ukazatelem systému HO. V situaci, kdy zákazník vstoupí na pobočku a je nucen zařadit se do fronty, netrpělivý zákazník může ze systému odejít a zůstane tak neobsloužen. Pro firmu to znamená ztrátu potencionálního zákazníka, ze kterého mohla mít firma zisk z prodeje produktu. Je tedy v zájmu společnosti, aby čekání ve frontě co nejvíce minimalizovala.

Z grafu č. 9[Graf 9](#page-45-0) je patrné, že při variantě "- 4 přepážky" s nabídkou produktu začíná systém kolabovat. S každou další přidanou přepážkou se počet klientů snižuje.

Firmě by se v této situaci vyplatilo použít variantu bez nabídky "+ 2 přepážky", protože by se zkrátila doba obsluhy a tím by ve frontě čekalo méně zákazníků. Varianta bez nabídky se ale nevyplatí z hlediska celkových nákladů. Otázka nákladů je podrobněji popsána níže, viz. graf č. 11.

### **Střední počet klientů v systému**

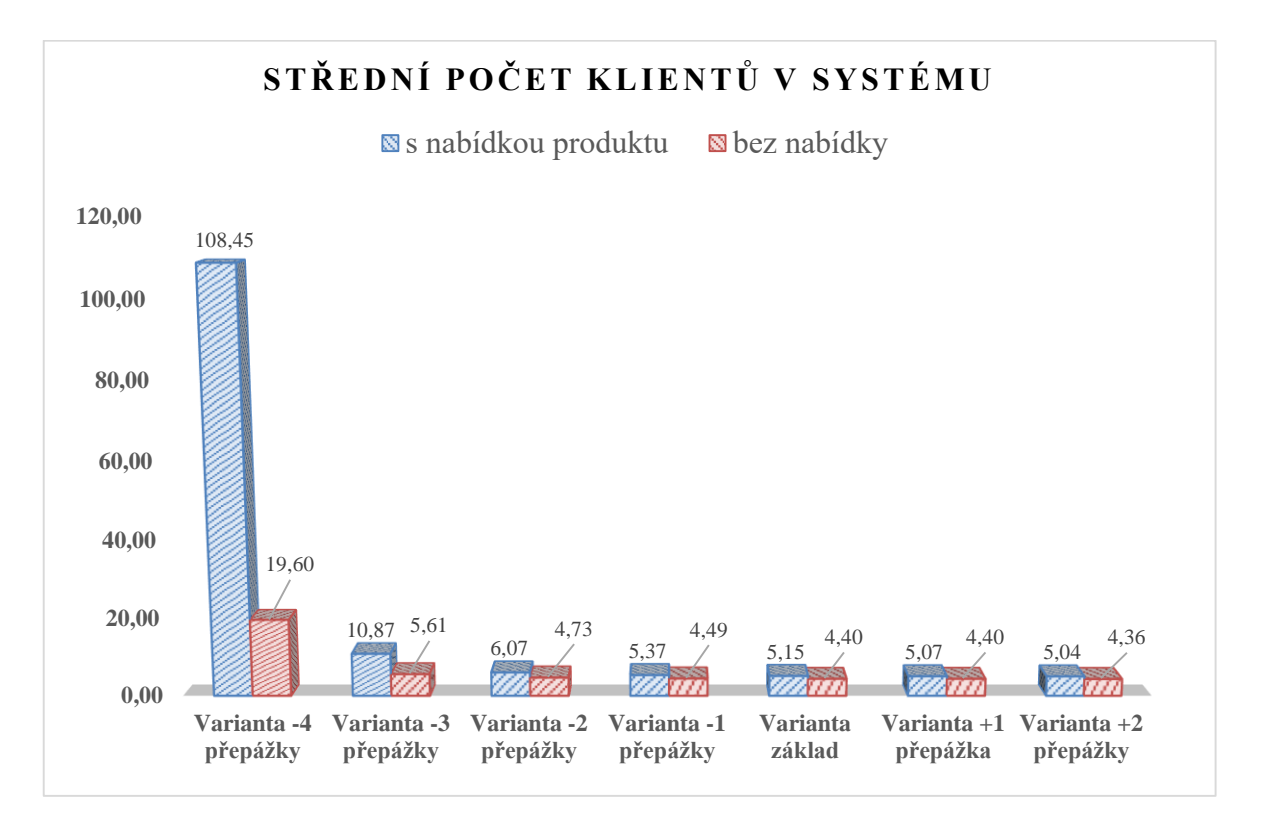

#### **Graf 10 - Počet klientů v systému**

<span id="page-46-0"></span>Graf č. 10 znázorňuje **střední počet klientů v systému**. Jde o součet středního počtu zákazníků ve frontě a středního počtu zákazníků v obsluze. Při variantě "- 4 přepážky" s nabídkou produktů systém danou situaci nezvládá. Z grafu lze vyčíst, že bez nabídky produktů a s postupným přidáváním přepážek bude počet klientů v systému nižší.

Optimalizace stávajícího systému nelze provést jen na základě nejlepší varianty průměrného počtu klientů v systému, ale je zapotřebí sledovat více proměnných.

### **Celkové náklady (měsíční)**

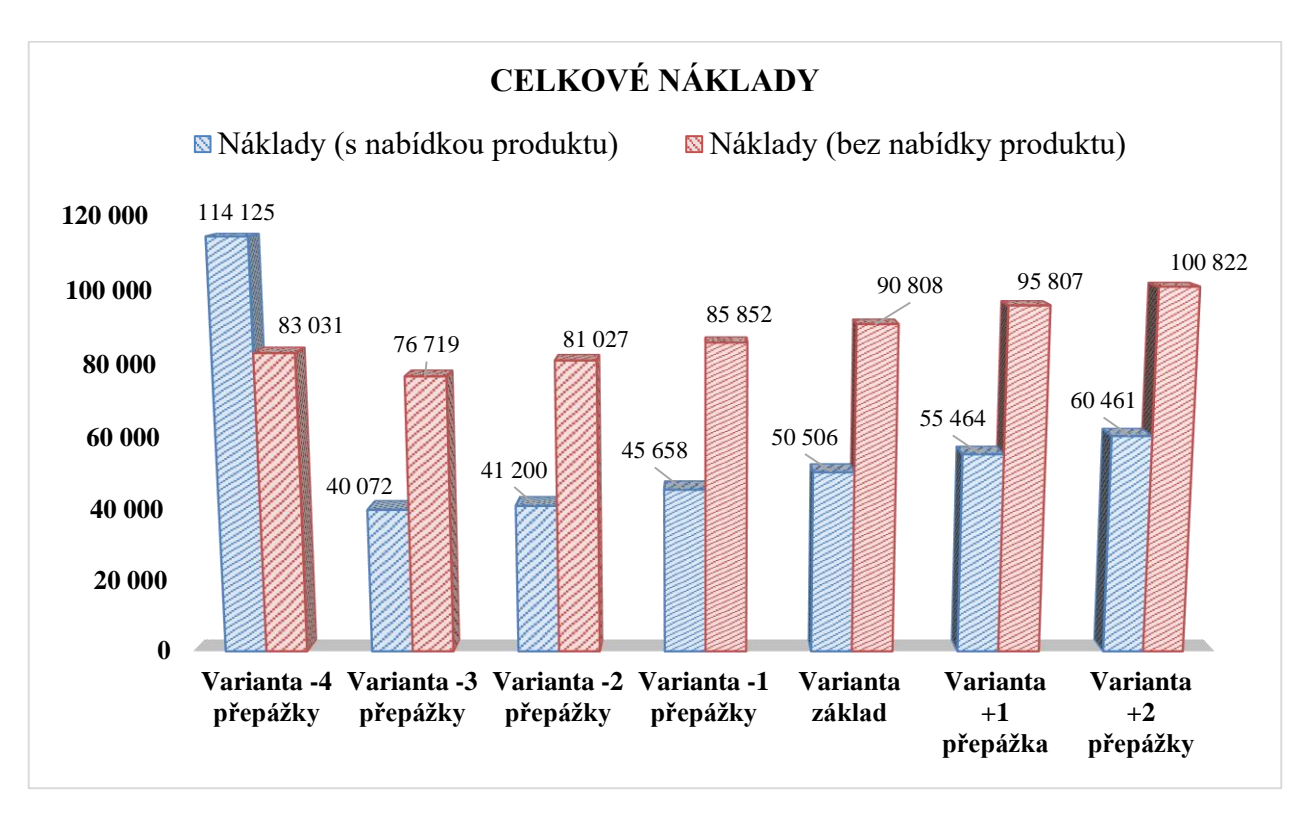

**Graf 11 - Celkové náklady na provoz**

<span id="page-47-0"></span>**Celkové náklady** na provoz zákaznického centra firmy ČEZ za měsíc dle jednotlivých variant znázorňuje graf č. 11. Z grafu je patrné, že nejnižší celkové náklady vynaloží firma ve variantě "- 3 přepážky" s nabídkou produktů, konkrétně ve výši 40 072 Kč za měsíc.

Na variantě "- 4 přepážky" s nabídkou produktů lze vidět rostoucí vliv nákladů na pobyt zákazníků v systému, důvodem je velká tvorba front. Je to také jediná varianta, kde jsou náklady varianty bez nabídky nižší než náklady u varianty s nabídkou. V této situaci dochází k tomu, že náklady na pobyt zákazníků v systému převýší náklady v podobě ušlého zisku z neprodaných produktů.

Velký rozdíl variant s nabídkou a bez nabídky je způsobený tím, že náklady vzniklé ze ztráty při nenabízení produktů mnohonásobně přesáhnou pozitivní efekt snížení doby obsluhy.

## <span id="page-48-0"></span>**6 Závěr**

Cílem bakalářské práce bylo podrobně popsat problematiku systému hromadné obsluhy a následně aplikovat tyto poznatky při optimalizaci reálného systému HO firmy ČEZ. Optimalizací systému pro účely této práce rozumíme minimalizaci celkových nákladů na provoz, což má přímý pozitivní vliv na hospodářský výsledek firmy.

Na základě poznatků z teoretické části práce byl určen vhodný model pro popis systému HO firmy ČEZ, konkrétně systém M/M/m/∞/∞/FIFO. Následně byly do modelu dosazeny reálná data společnosti a dopočítány zbývající podrobné charakteristiky systému HO.

Aby bylo možné nalézt optimální variantu fungování systému HO, bylo stanoveno několik variant změn v systému a dopočítány zbývající charakteristiky. Pro větší přehlednost byly výsledky interpretovány s použitím grafů. Na základě těchto projekcí byla určena nalezena optimální varianta z hlediska celkových nákladů.

Na základě výpočtů praktické části práce by firma ČEZ měla snížit počet aktivních přepážek o tři oproti stávajícímu stavu. Tím by se výrazně snížili celkové náklady na provoz a zvýšila by se vytíženost přepážek. Dále bylo zjištěno, že se firmě vyplatí nadále nabízet produkty všem zákazníkům, jelikož čas ušetřený na obsluze nedokáže kompenzovat ušlý zisk z prodeje produktů.

Závěrem je potřeba zmínit, že data poskytnutá společností ČEZ jsou mírně zkreslená a zcela neodpovídají reálnému stavu běžného provozu. K této situaci došlo v důsledku nedodržování vnitřní metodiky zaměstnanci skupiny ČEZ. Reálná data, která poskytla firma ČEZ, nebyla očištěna o počet zákazníků, kteří nevydrželi čekat ve frontě a ze systému odešli. Mnozí zaměstnanci tyto případy v rozporu s metodikou nezaznamenají do systému jako "klient nepřišel" nýbrž do systému zaznamenají velmi krátkou dobu obsluhy. Jedním ze závěrů práce je proto také doporučení společnosti ČEZ, aby management více hlídal dodržování vnitřních metodik a nedocházelo tak ke zkreslování reálných dat. V takovém případě by výsledky práce byly ještě přesnější.

## <span id="page-49-0"></span>**7 Seznam použitých zdrojů**

## **Monografie**

BHAT, U. *An introduction to queueing theory: modeling and analysis in applications*. Boston: Birkhäuser, 2008. 268 s. ISBN 9780817647254

BROŽOVÁ, Helena, HOUŠKA, Milan. *Základní metody systémové analýzy.* 1.vyd., Praha: CREDIT, 2003. 250 s. ISBN 80-213-0951-2

DÖMEOVÁ, Ludmila. *Stochastické modely I.* 1. vyd., Praha: Česká zemědělská univerzita, Provozně ekonomická fakulta, 2005. 48 s. ISBN 80-213-1371-4

DÖMEOVÁ, Ludmila, BERÁNKOVÁ, Martina. *Systémy hromadné obsluhy I.* 1.vyd., Praha: Česká zemědělská univerzita, Provozně ekonomická fakulta, 2004. 58 s. ISBN 80- 213-1193-2

FÁBRY, Jan. *Matematické modelování.* 1. vyd., Praha: Oeconomica, 2007. 146 s. ISBN 978-80-245-1266-2

GROS, Ivan. *Kvantitativní metody v manažerském rozhodování.* 1. vyd., Praha: Grada Publishing a.s., 2003. 432 s. ISBN 80-247-0421-8

HAVLÍČEK, Jaroslav. *Stochastické modely.* 1.vyd., Praha: CREDIT, 1998. 38 s. ISBN 80- 213-0410-3

JABLONSKÝ, Josef. *Operační výzkum: kvantitativní modely pro ekonomické rozhodování.* 1. vyd., Brno: Professional Publishing, 2002. 321 s. ISBN 80-86419-23-1

KALASHNIKOV, Vladimir V. *Mathematical methods in queuing theory*. Dordrecht: Springer, 1994. 379 s. ISBN 978-90-481-4339-9

ŠUBRT, Tomáš et al. *Ekonomicko-matematické metody.* Plzeň: Aleš Čeněk, 2011. 351 s. ISBN 978-80-7380-345-2

## **Internetové zdroje**

*Obsluha*, (07. 12. 2006). (09. 02. 2013). Dostupný z WWW: [http://www2.ef.jcu.cz/~jfrieb/rmp/data/teorie\\_oa/OBSLUHA.pdf](http://www2.ef.jcu.cz/~jfrieb/rmp/data/teorie_oa/OBSLUHA.pdf)

*Obslužný systém*, Dostupný z WWW: [https://www.fd.cvut.cz/department/k611/pedagog/K611THO\\_soubory/webskriptum/index.](https://www.fd.cvut.cz/department/k611/pedagog/K611THO_soubory/webskriptum/index.html) [html](https://www.fd.cvut.cz/department/k611/pedagog/K611THO_soubory/webskriptum/index.html)

*Systémy hromadné obsluhy v praxi*, (11. 3. 2005). Dostupný z WWW: [http://homen.vsb.cz/~s1i95/MaSvD/SHO\\_1.pdf](http://homen.vsb.cz/~s1i95/MaSvD/SHO_1.pdf)

*Systémy hromadné obsluhy v praxi*, (27. 10. 2000). Dostupný z WWW: [www.uai.fme.vutbr.cz/~jdvorak/vyuka/tsoa/PredO11.ppt](http://www.uai.fme.vutbr.cz/~jdvorak/vyuka/tsoa/PredO11.ppt)

*Systémy hromadné obsluhy: teorie front*, (07. 11. 2014). Dostupný z WWW: [http://www.kod.tul.cz/predmety/PSI/Prednasky/prednasky\\_2015/prednaska\\_2014\\_4.pdf](http://www.kod.tul.cz/predmety/PSI/Prednasky/prednasky_2015/prednaska_2014_4.pdf)

*Ta fronta trvá věčnost,* (02. 06. 2012). Dostupný z WWW: [http://www.reflex.cz/clanek/zpravy/46520/ta-fronta-trva-vecnost-jak-zaridit-abychom-se](http://www.reflex.cz/clanek/zpravy/46520/ta-fronta-trva-vecnost-jak-zaridit-abychom-se-z-front-nezblaznili.html)[z-front-nezblaznili.html](http://www.reflex.cz/clanek/zpravy/46520/ta-fronta-trva-vecnost-jak-zaridit-abychom-se-z-front-nezblaznili.html)

*Teorie front,* (21. 02. 2007). Dostupný z WWW: <http://www.ceskatelevize.cz/porady/10121359557-port/81-teorie-front/video/> *Teorie hromadné obsluhy v praxi*, (25. 3. 2002). Dostupný z WWW: <http://www.elektrorevue.cz/clanky/02019/index.html>

*Úvod do teorie hromadné obsluhy*, (28. 11. 2005). Dostupný z WWW: [http://fbi.uniza.sk/ktvi/leitner/2\\_predmety/SMOA/05\\_THO/%C3%9Avod%20do%20THO.](http://fbi.uniza.sk/ktvi/leitner/2_predmety/SMOA/05_THO/%C3%9Avod%20do%20THO.pdf) [pdf](http://fbi.uniza.sk/ktvi/leitner/2_predmety/SMOA/05_THO/%C3%9Avod%20do%20THO.pdf)

*Webový portál ČEZ,* (2016). Dostupný z WWW: <http://www.cez.cz./>

## **Obrázky**

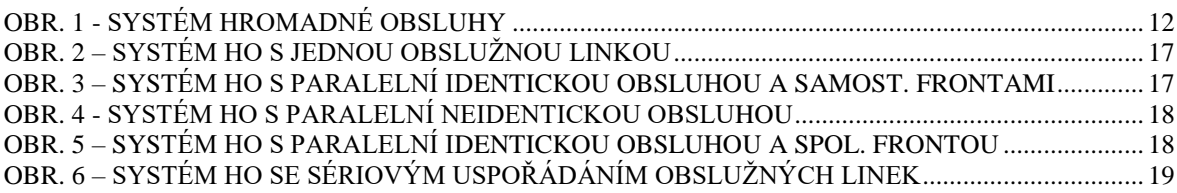

## **Tabulky**

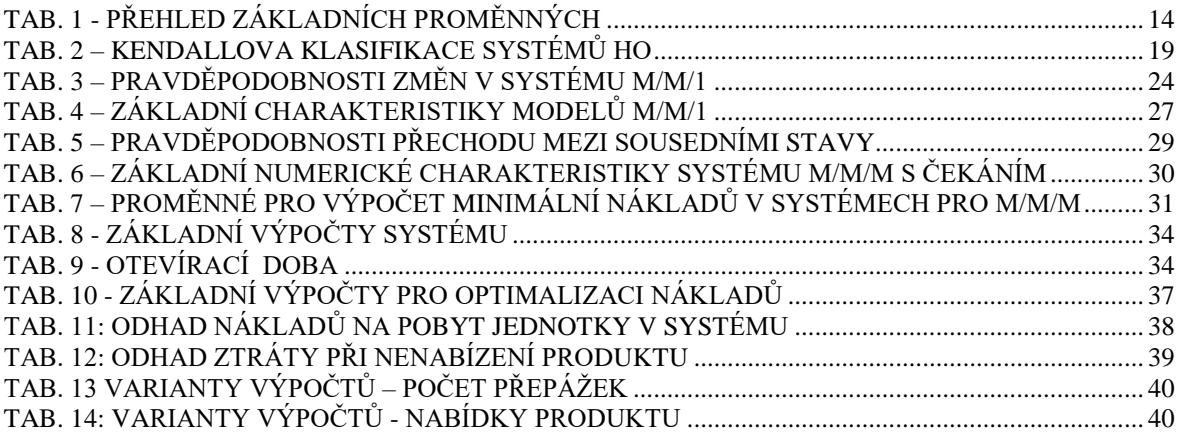

## **Grafy**

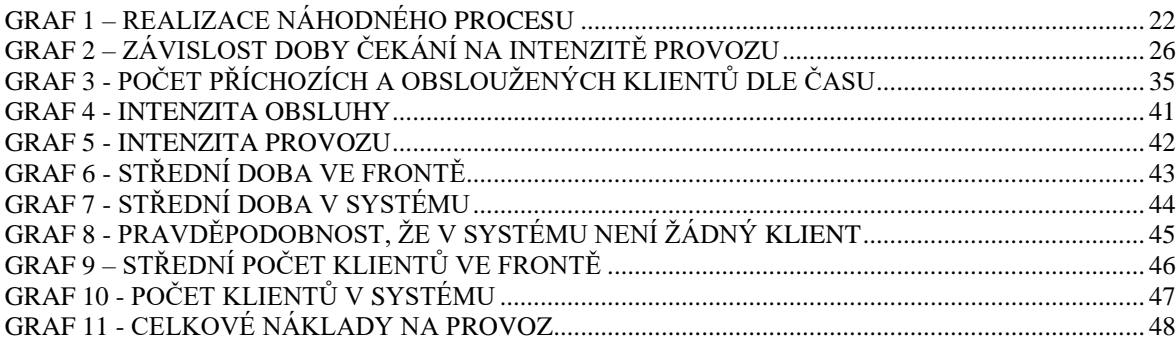

## **8 Přílohy**

## **8.1** Výpočty variant s nabídkou produktů a odebranými přepážkami

<span id="page-52-1"></span><span id="page-52-0"></span>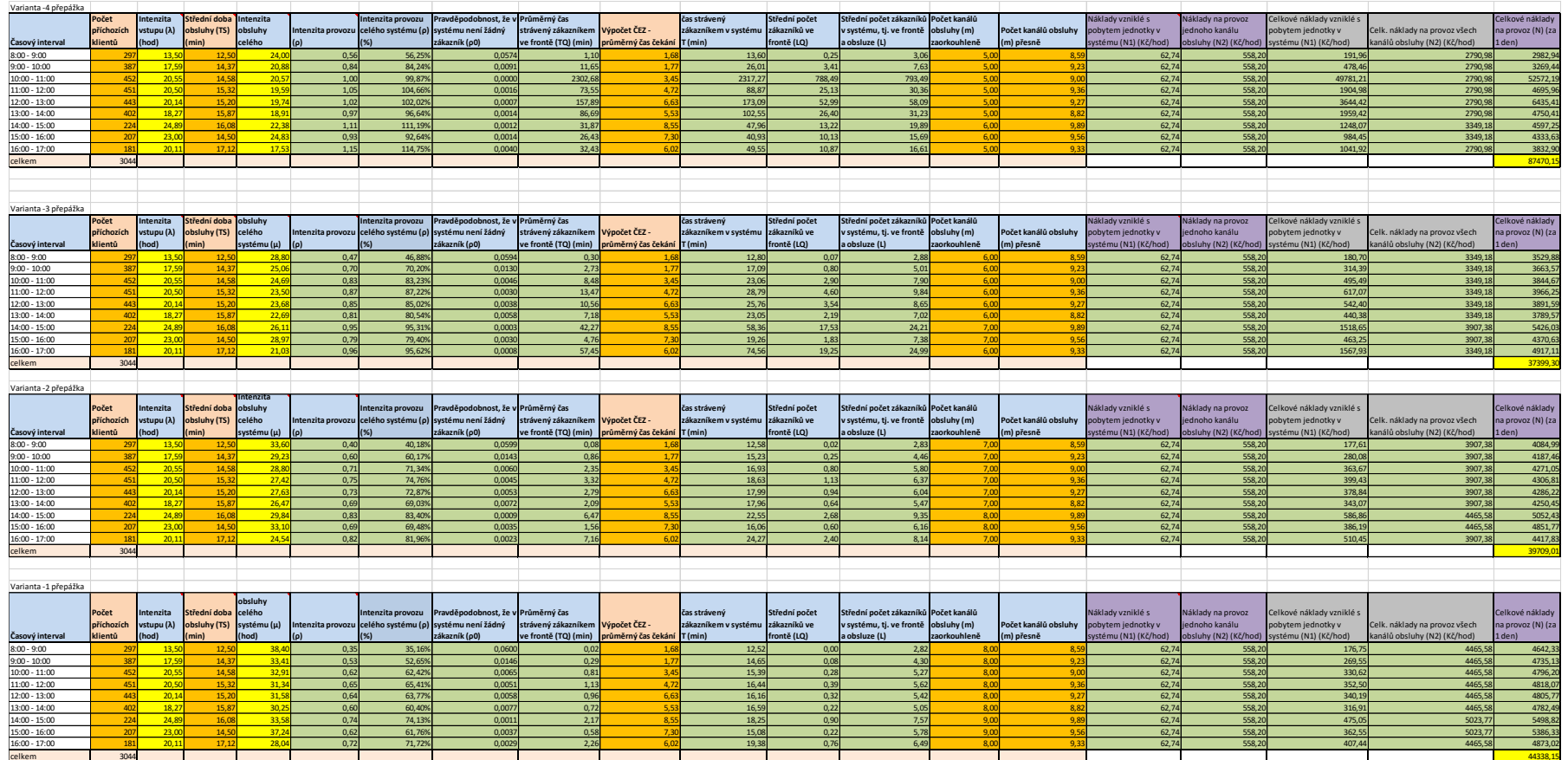

## **8.2** Výpočty variant s nabídkou produktů a přidanými přepážkami

<span id="page-53-0"></span>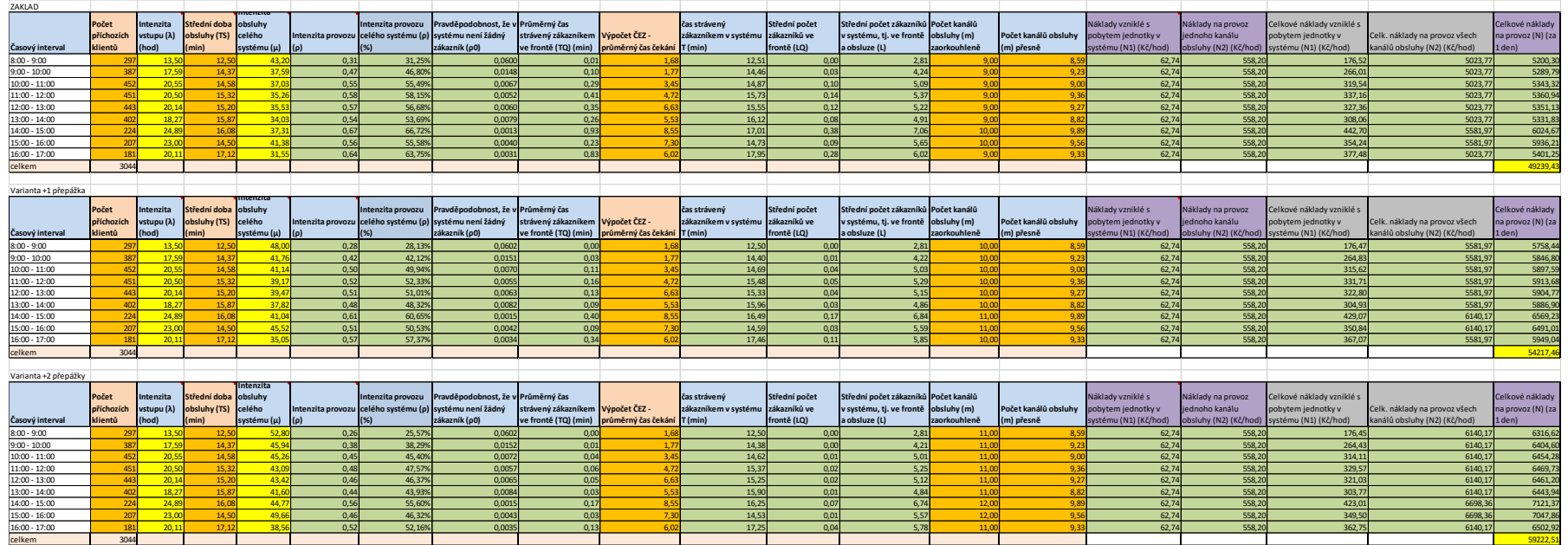

## **8.3** Výpočty variant bez nabídky produktů a odebranými přepážkami

<span id="page-54-0"></span>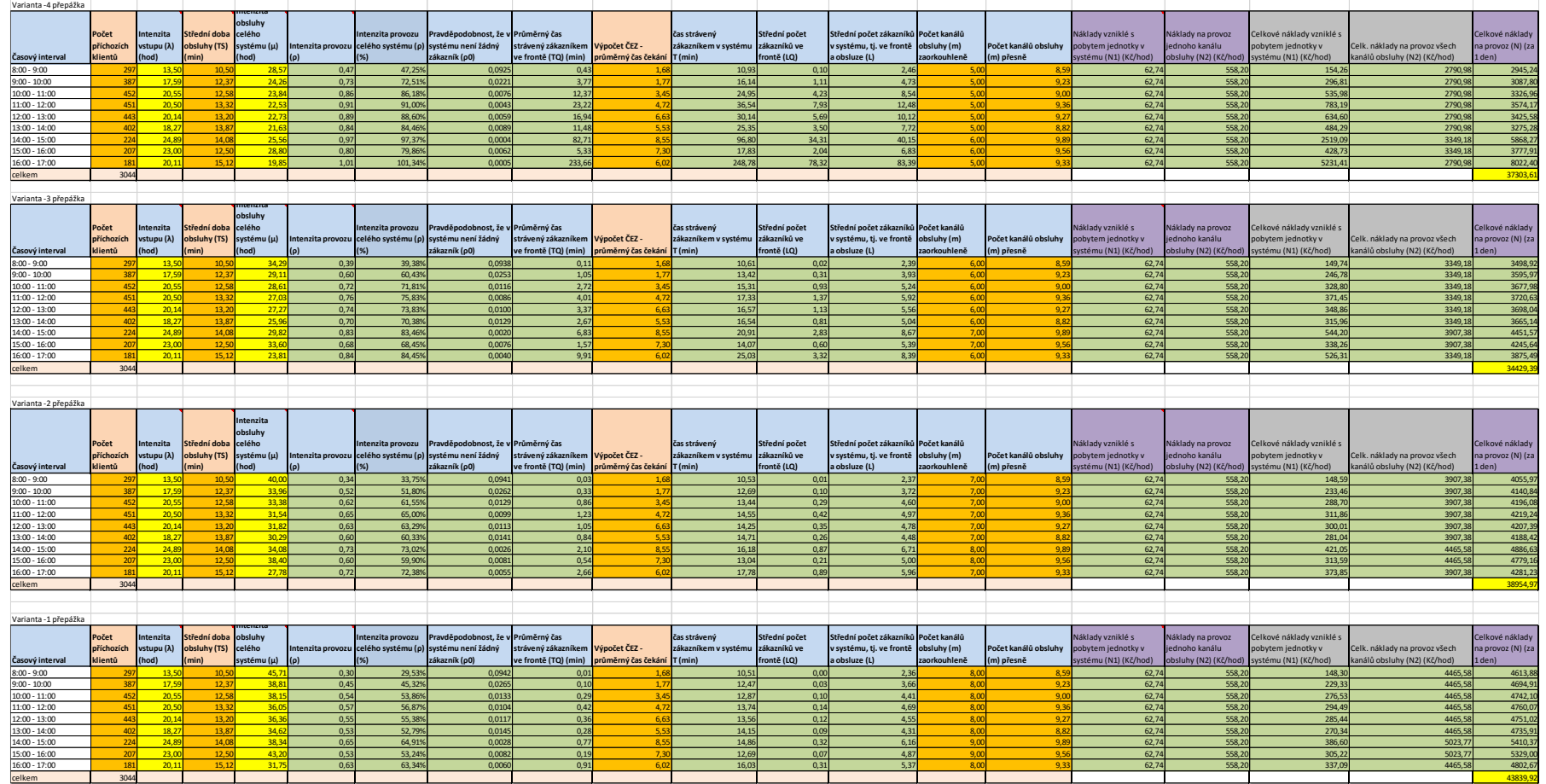

## **8.4** Výpočty variant bez nabídky produktů a přidanými přepážkami

<span id="page-55-0"></span>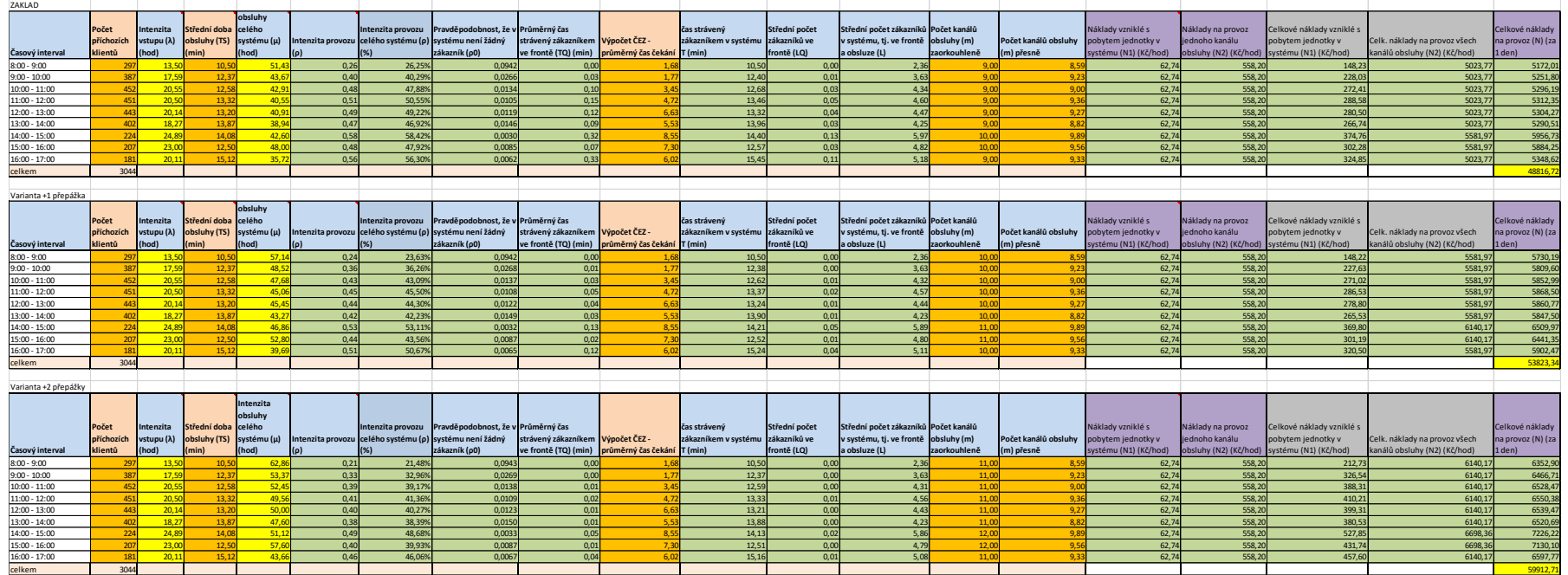